## BUILDING A JNET APPLICATION USING AZURE COSMOS DB

#### **Who is Chad Green**

Director of IT Architecture Atria Senior Living / Glennis Solutions

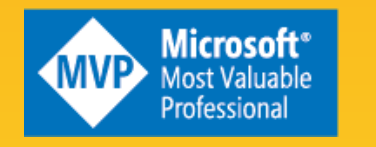

**Exchadgreen@chadgreen.com** 

- **D** TaleLearnCode
- **ChadGreen.com**
- ChadGreen & TaleLearnCode ChadwickEGreen

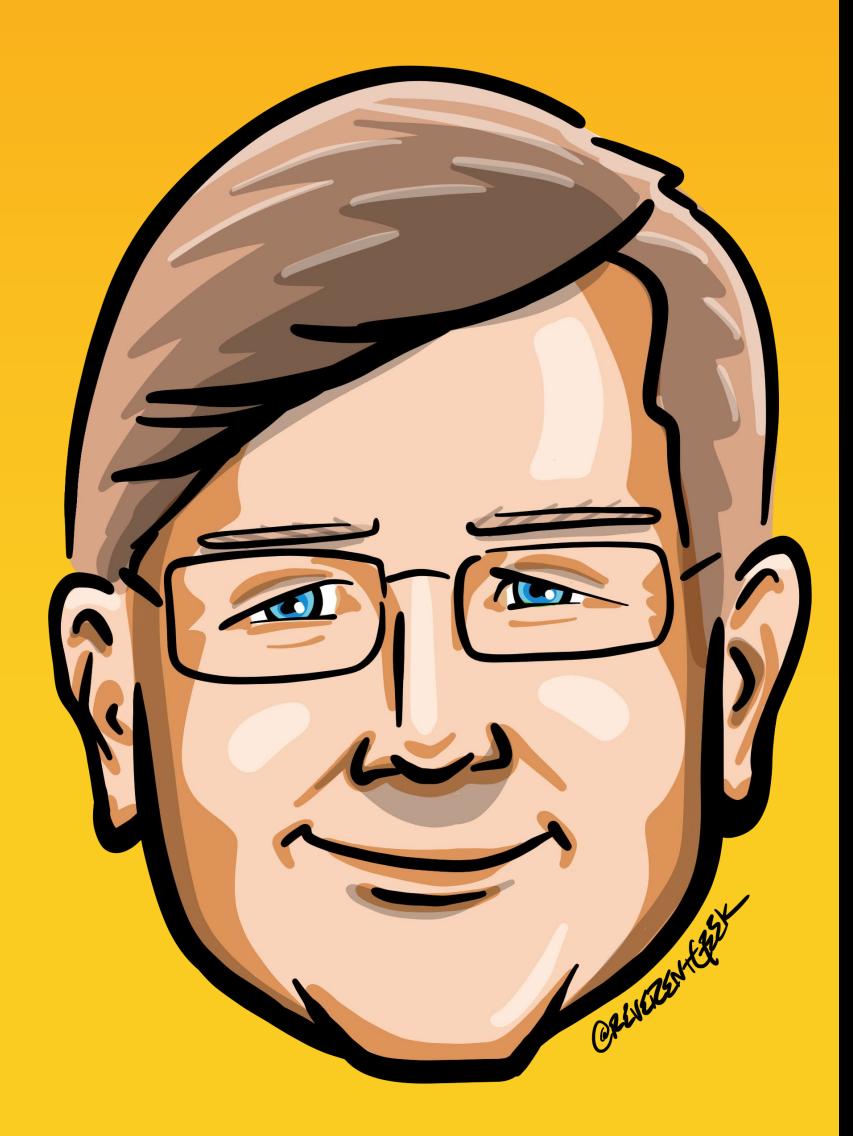

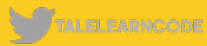

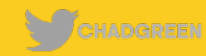

# WHAT IS COSMOS DB

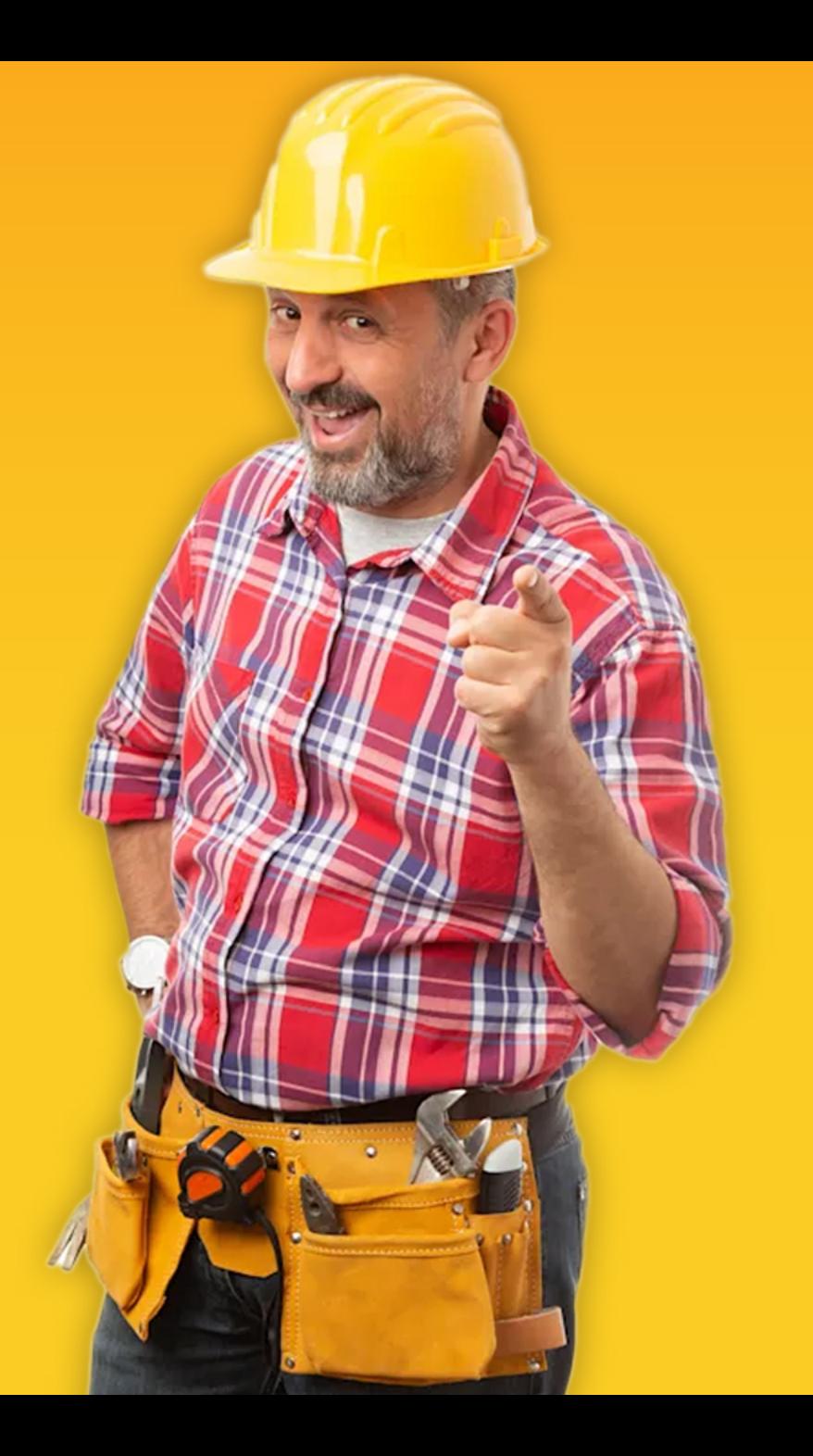

**What is Cosmos DB**

## **A globally distributed, massively scalable, multi-model database service**

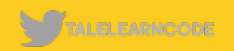

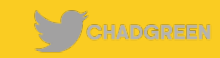

**A globally distributed, massively scalable, multi-model database service**

### **Turnkey global distribution**

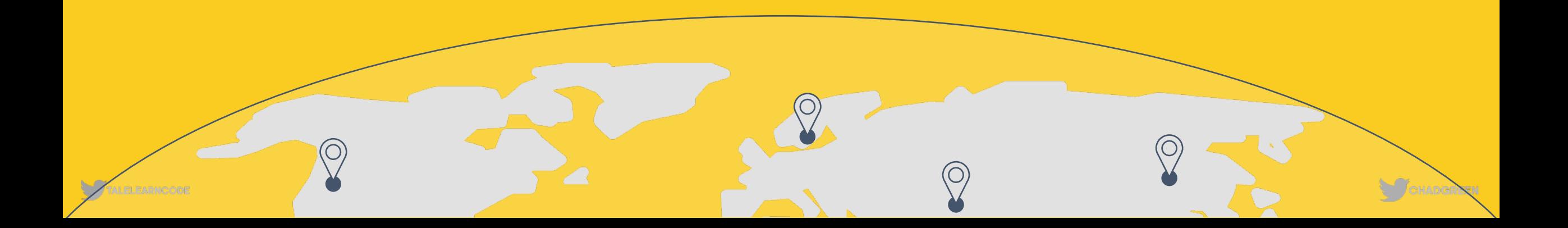

**A globally distributed, massively scalable, multi-model database service**

### **Turnkey global distribution**

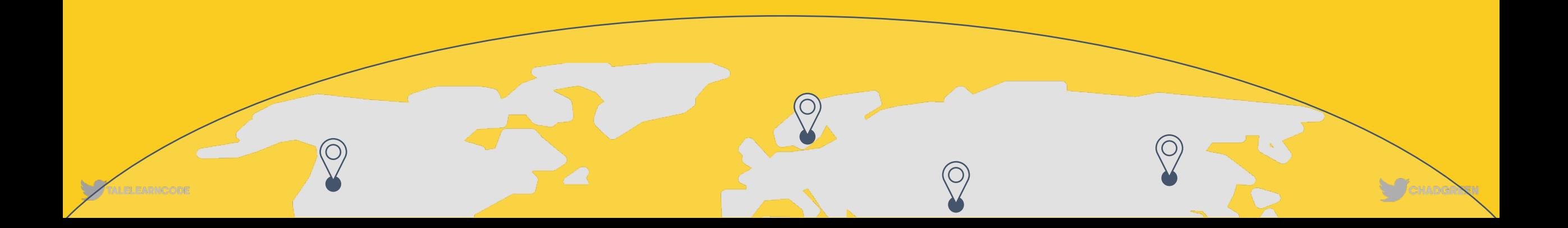

**A globally distributed, massively scalable, multi-model database service**

### **Elastic scale out of storage & throughput**

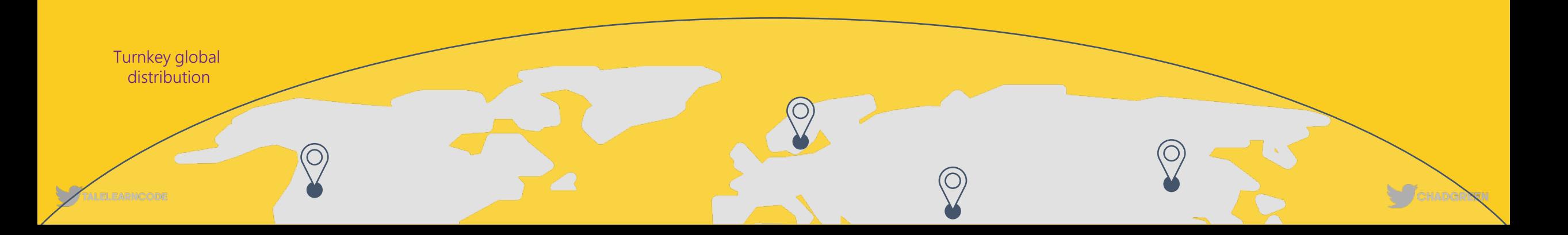

**A globally distributed, massively scalable, multi-model database service**

### **Elastic scale out of storage & throughput**

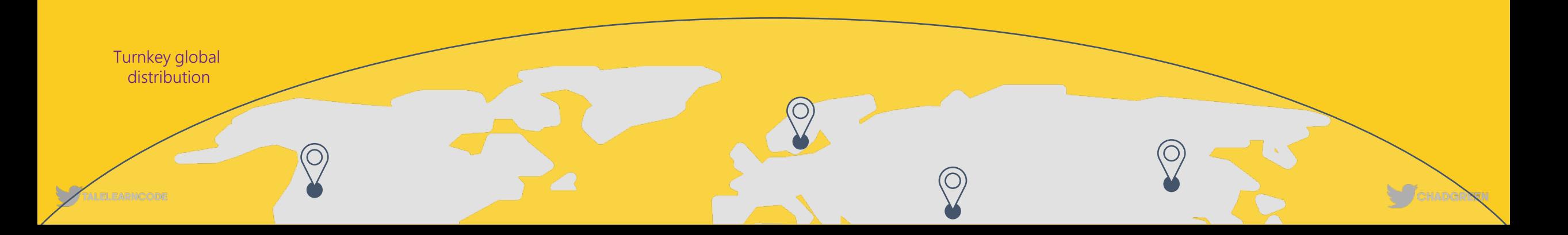

**A globally distributed, massively scalable, multi-model database service**

### **Guaranteed low latency at the 99th percentile**

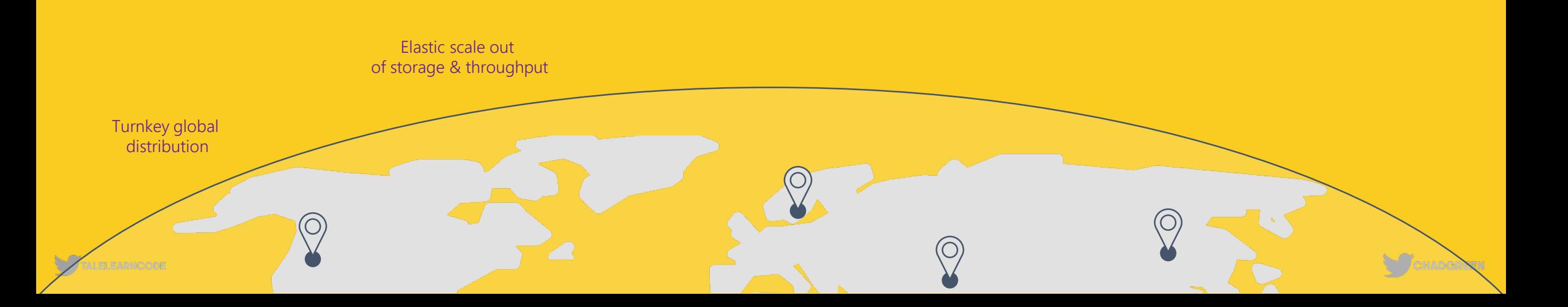

**A globally distributed, massively scalable, multi-model database service**

### **Guaranteed low latency at the 99th percentile**

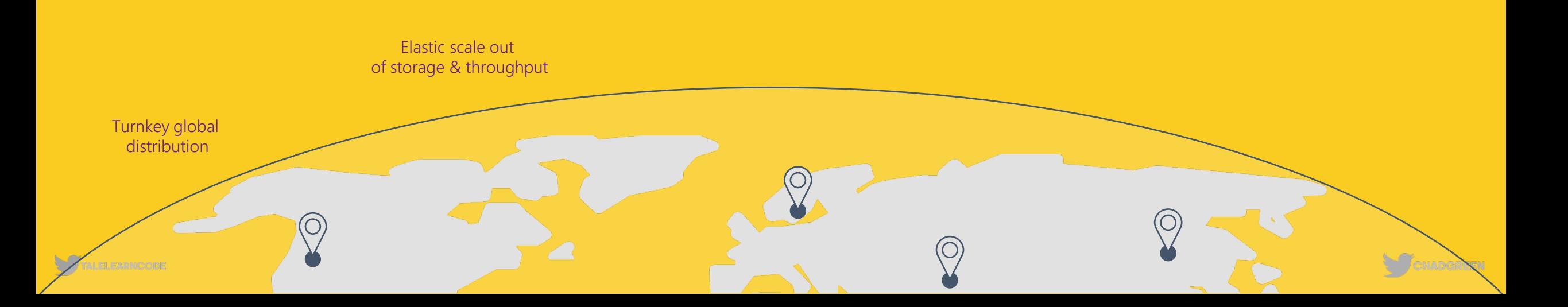

**A globally distributed, massively scalable, multi-model database service**

### **Five well-defined consistency models**

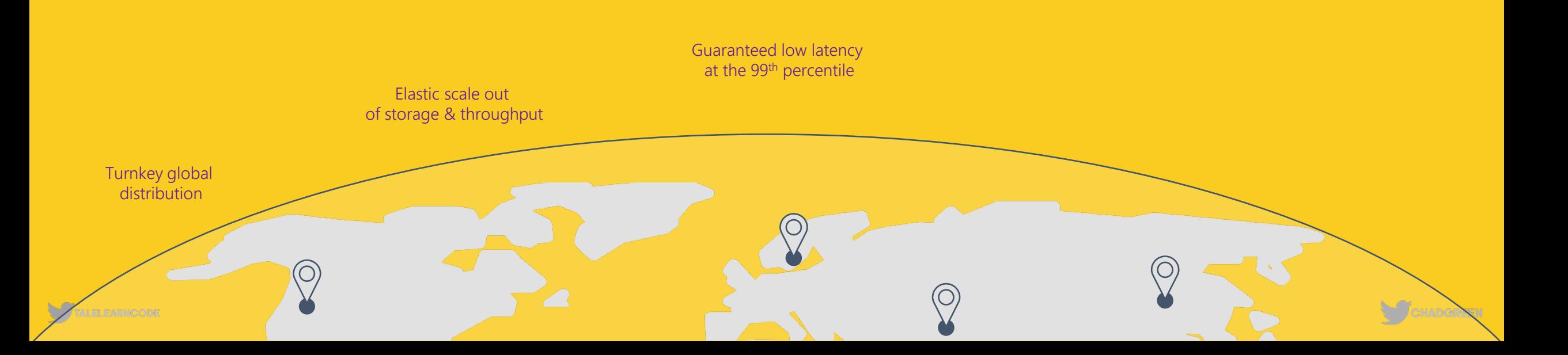

**A globally distributed, massively scalable, multi-model database service**

### **Five well-defined consistency models**

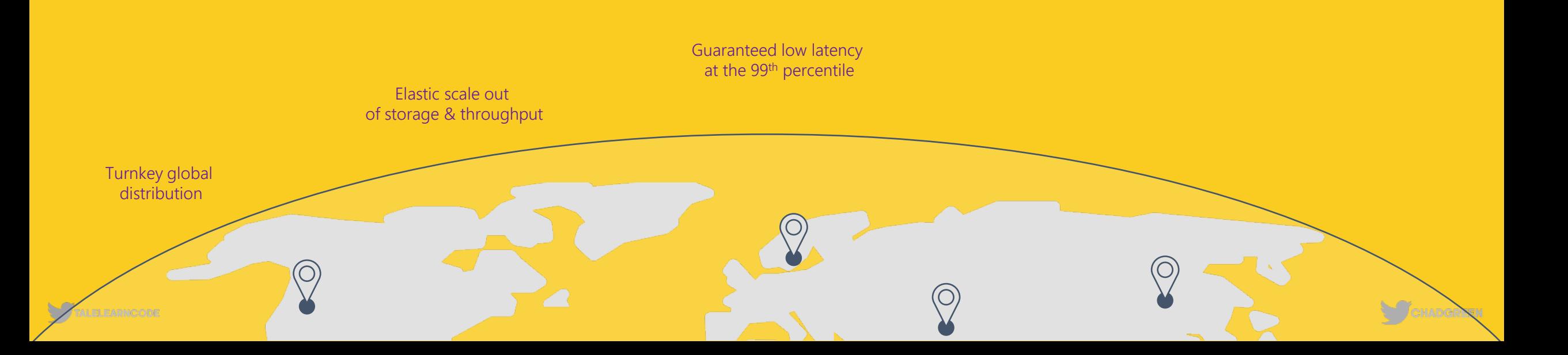

**A globally distributed, massively scalable, multi-model database service**

### **Comprehensive SLAs**

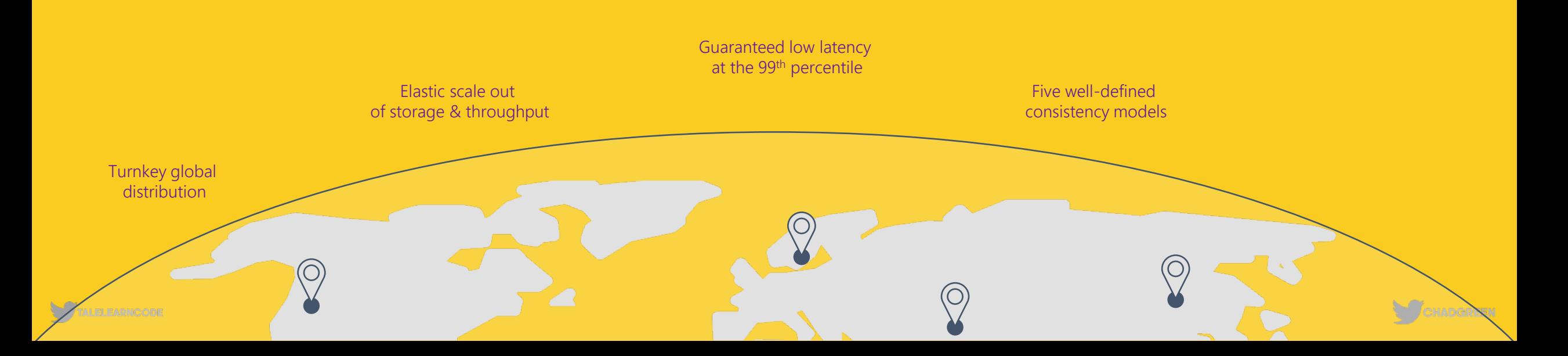

**A globally distributed, massively scalable, multi-model database service**

### **Comprehensive SLAs**

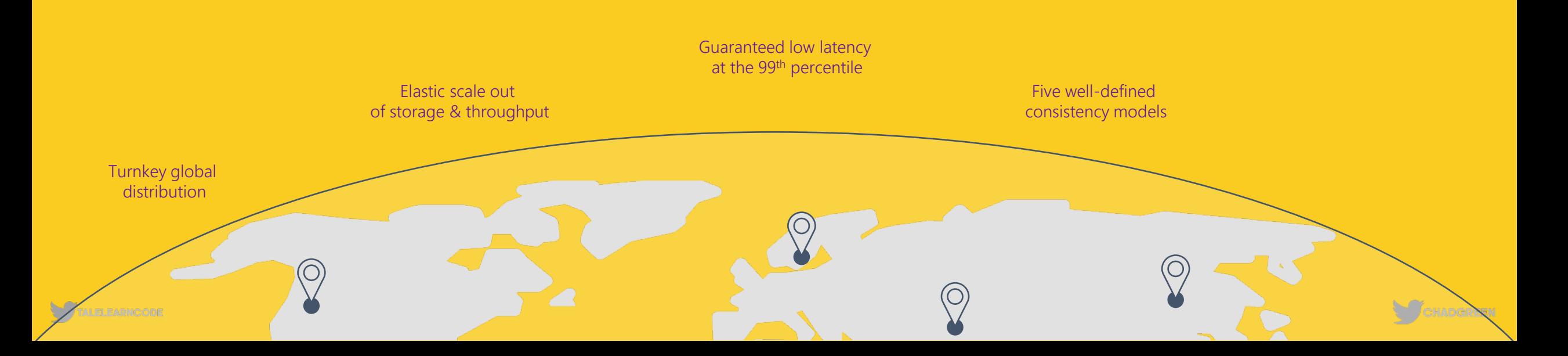

**A globally distributed, massively scalable, multi-model database service**

### **Battle Tested**

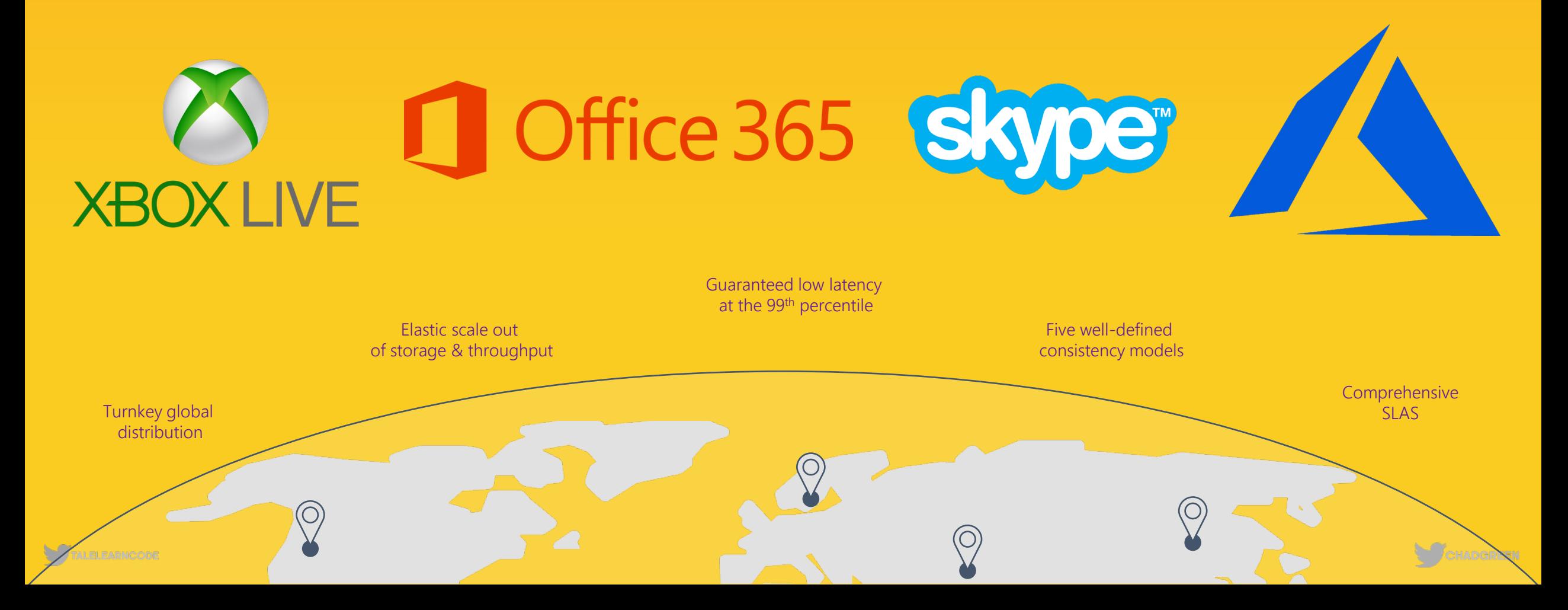

### **Battle Tested**

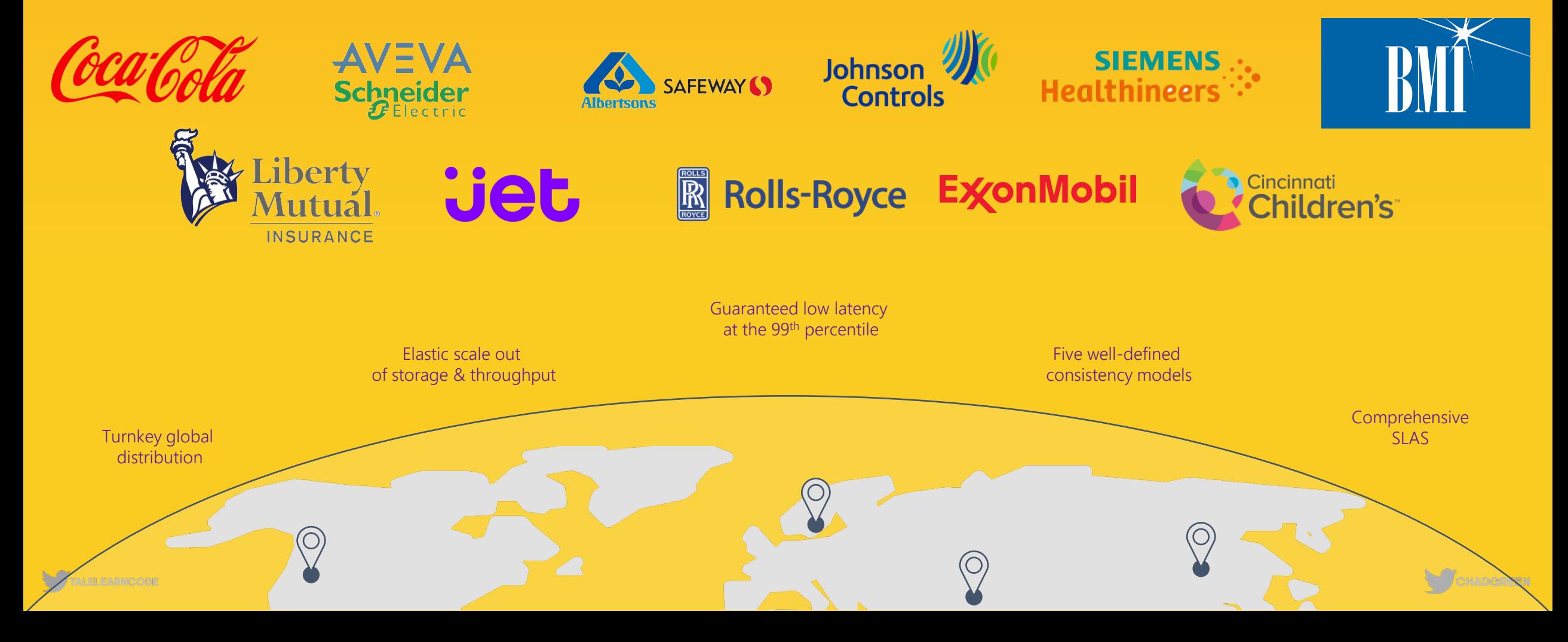

**A globally distributed, massively scalable, multi-model database service**

### **Ubiquitous Regional Presence**

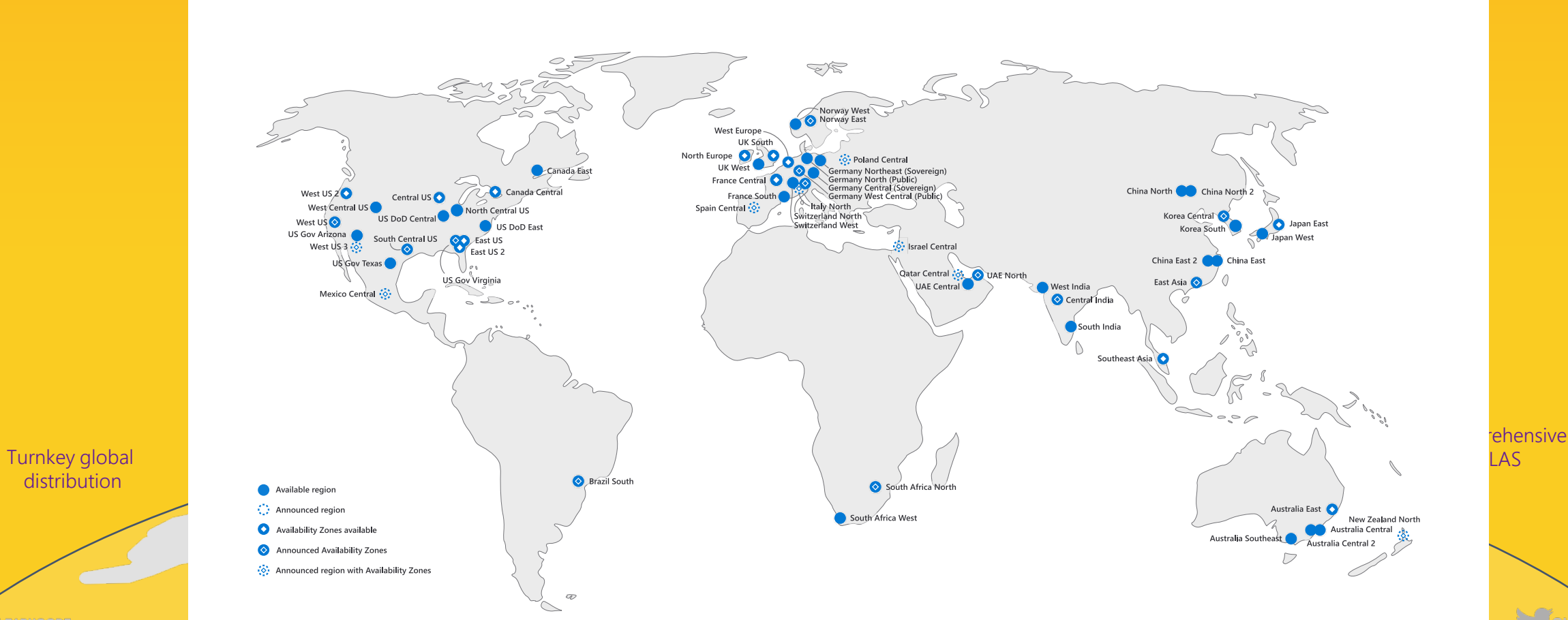

**ALELEARNCODE** 

**A globally distributed, massively scalable, multi-model database service**

### **Secure by default and enterprise ready**

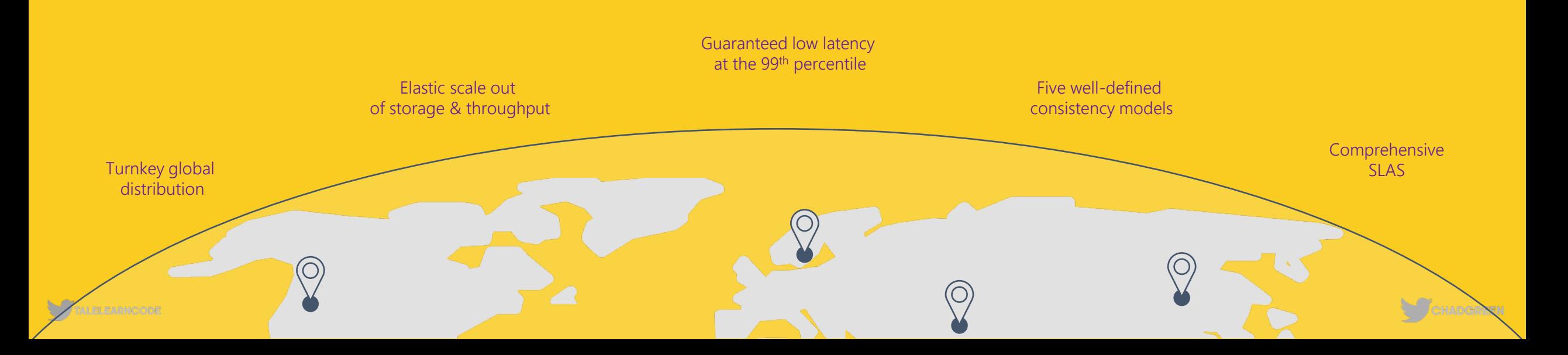

**A globally distributed, massively scalable, multi-model database service**

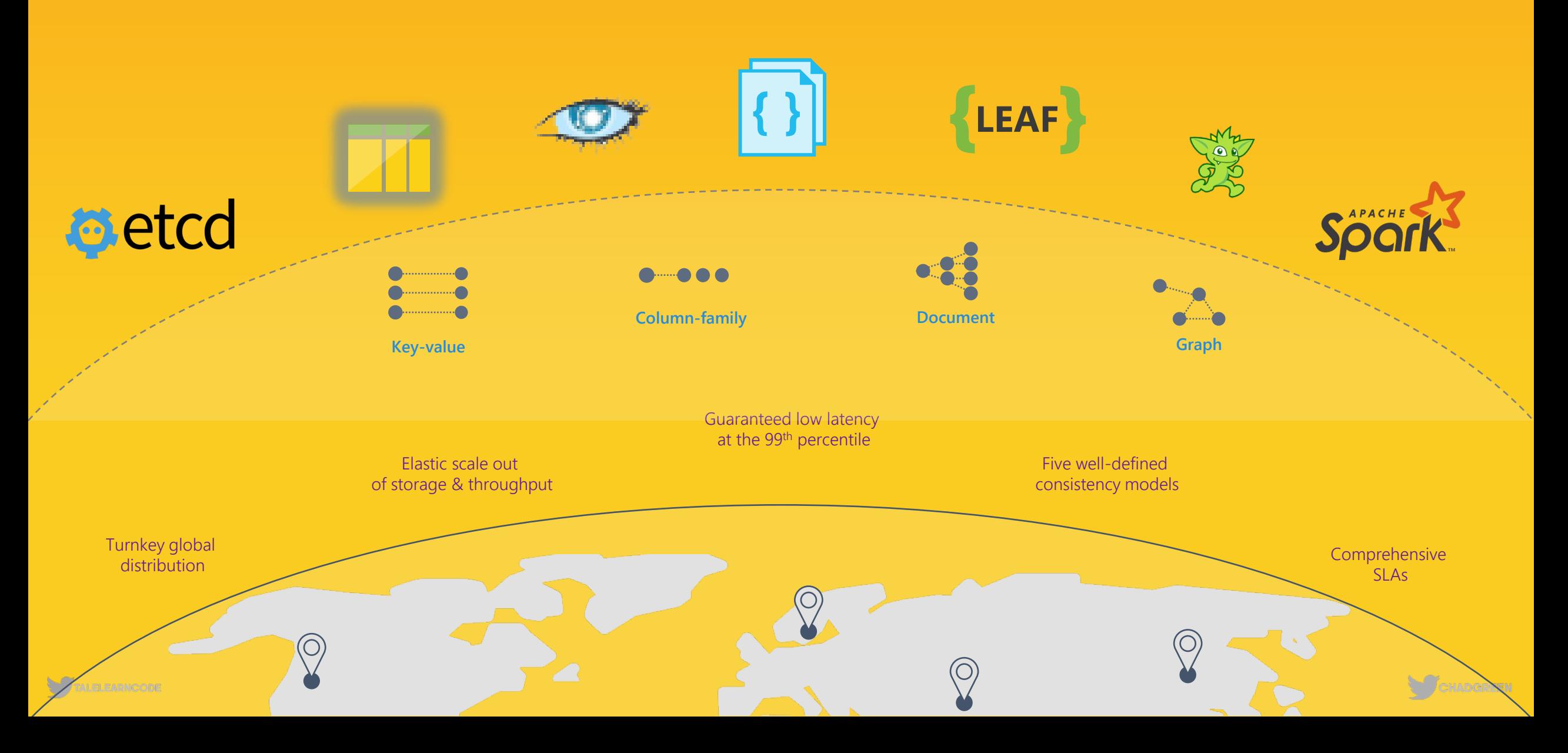

## COSMOS DB ARCHITECTURE

- Provision Azure Cosmos DB Account
- Create database in that account
- Add containers on those databases
- Container can be realized based upon the data API

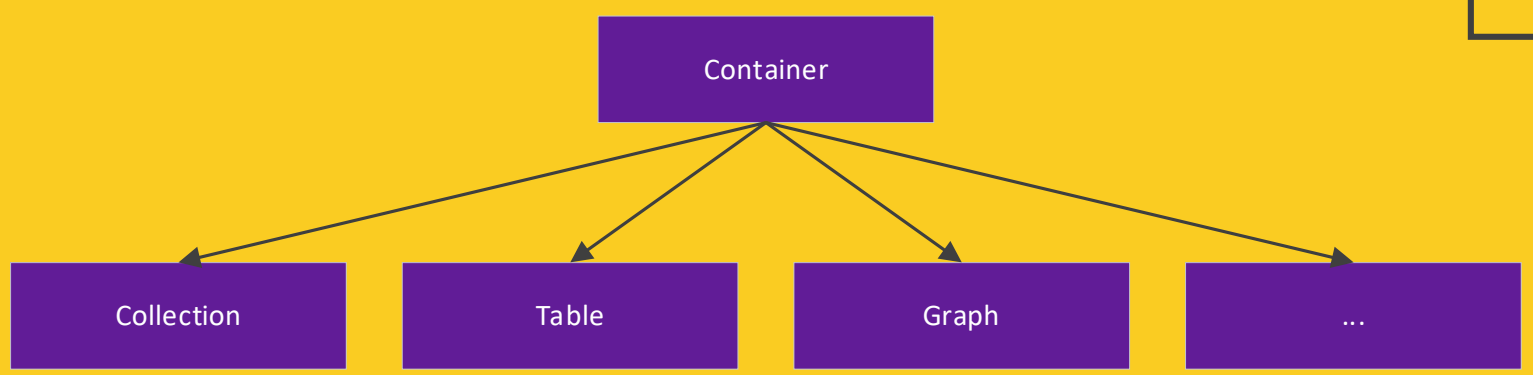

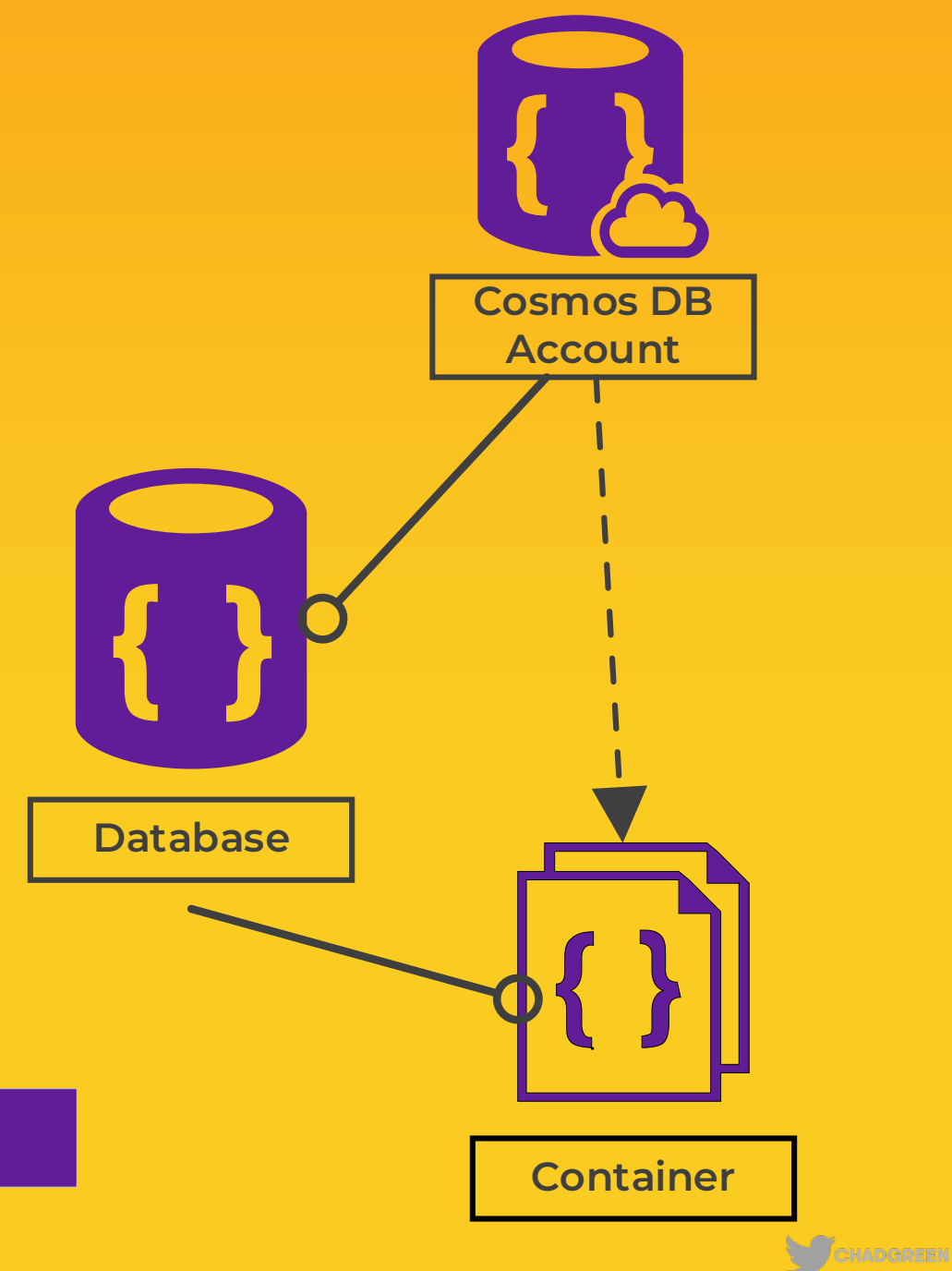

- Provision Azure Cosmos DB Account
- Create database in that account
- Add containers on those databases
- Container can be realized based upon the data API

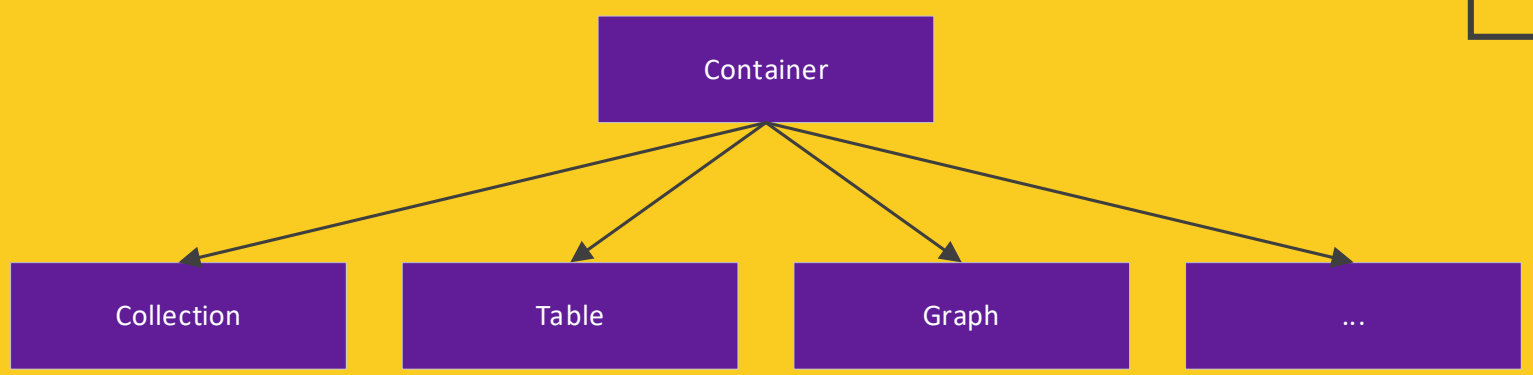

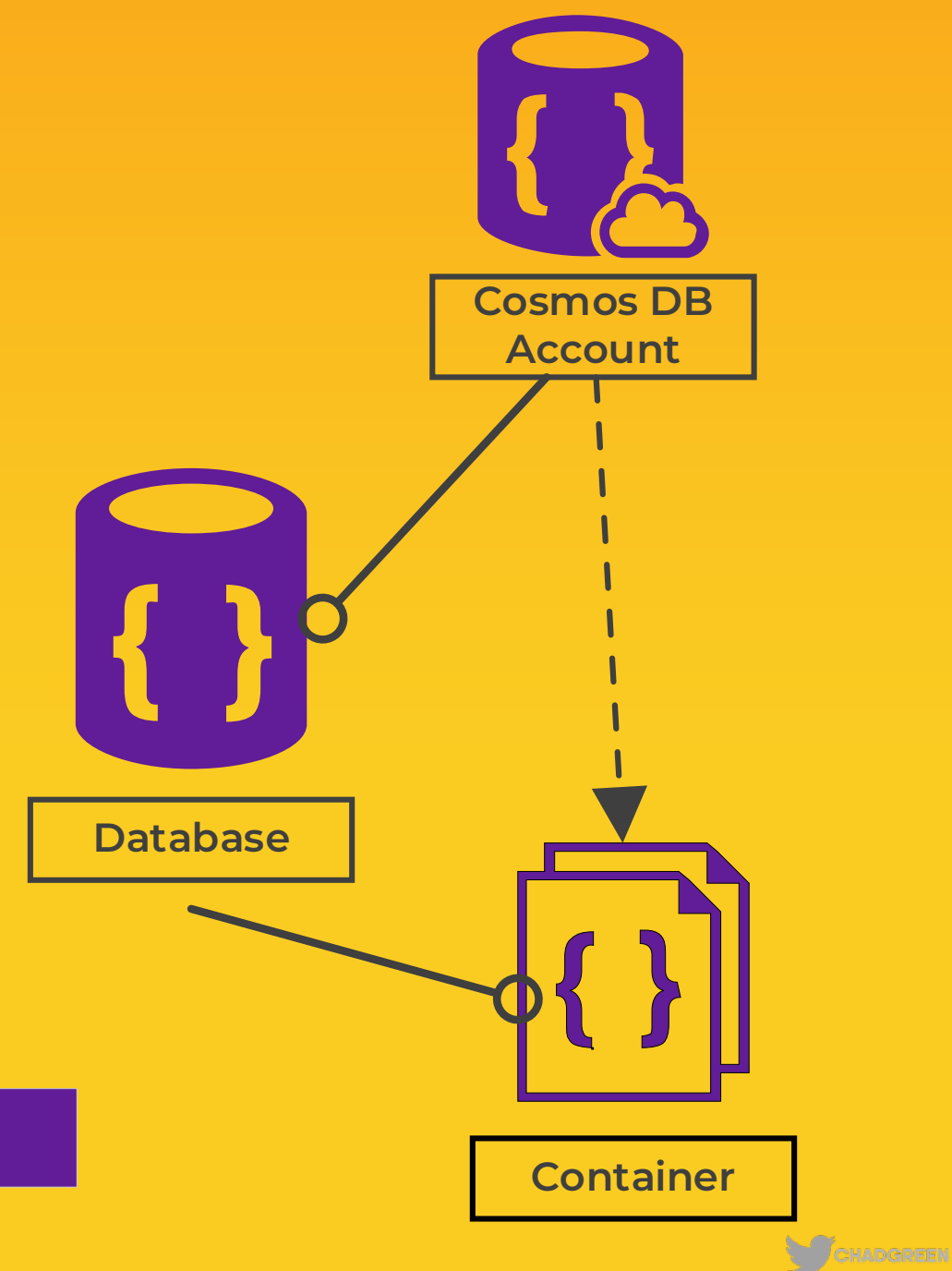

- Provision Azure Cosmos DB Account
- Create database in that account
- Add containers on those databases
- Container can be realized based upon the data API

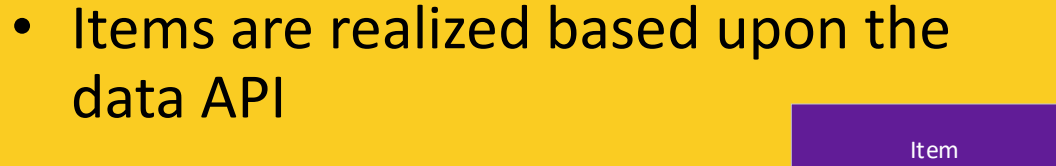

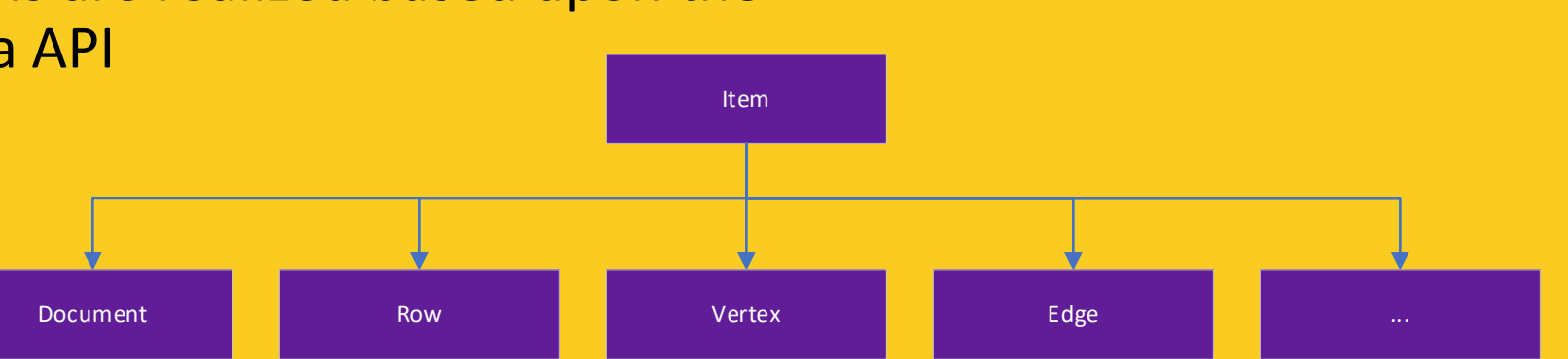

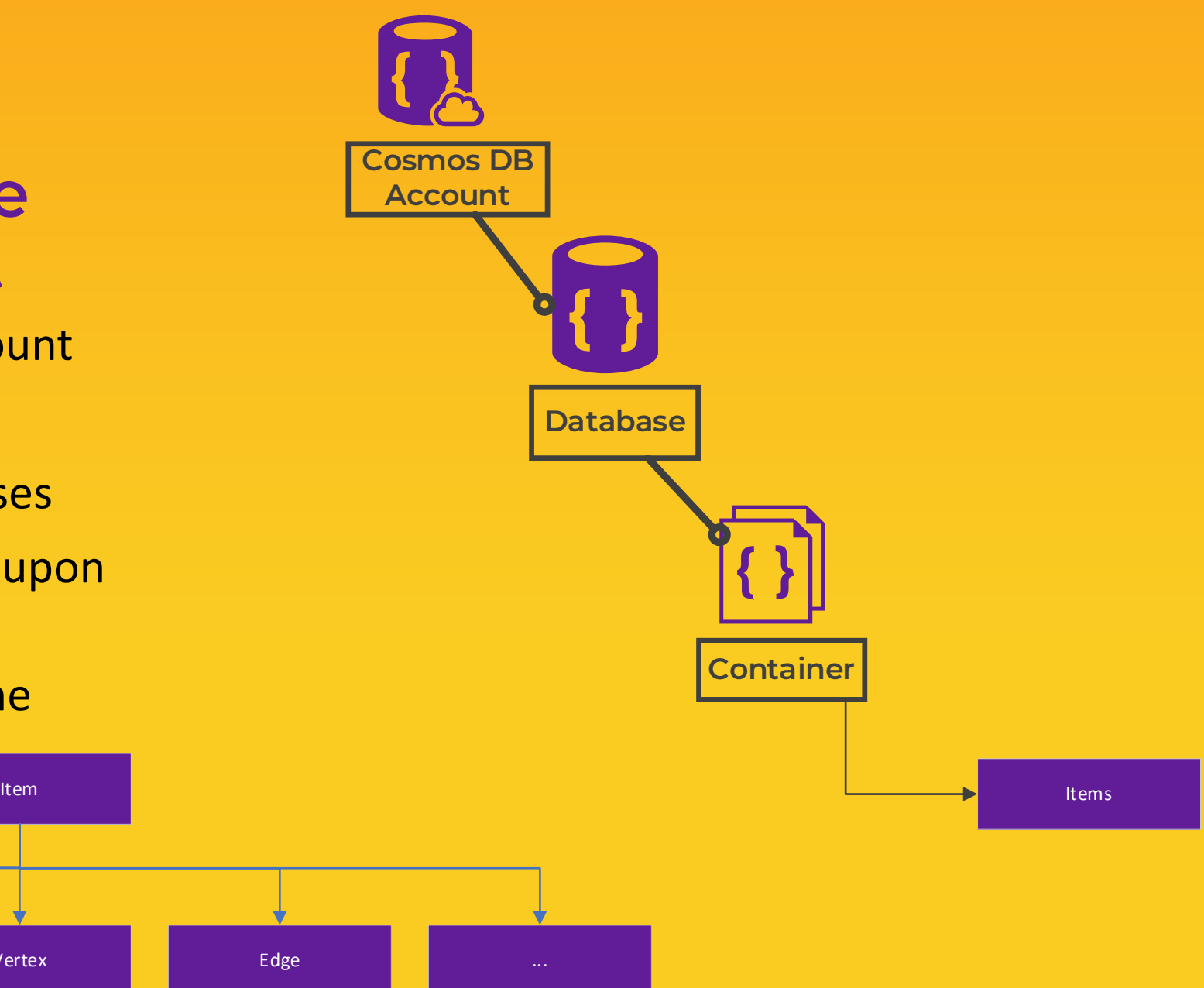

- Provision Azure Cosmos DB Account
- Create database in that account
- Add containers on those databases
- Container can be realized based upon the data API

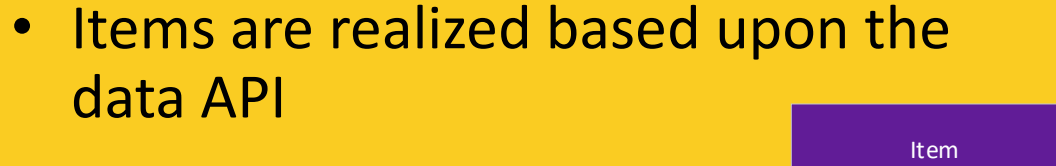

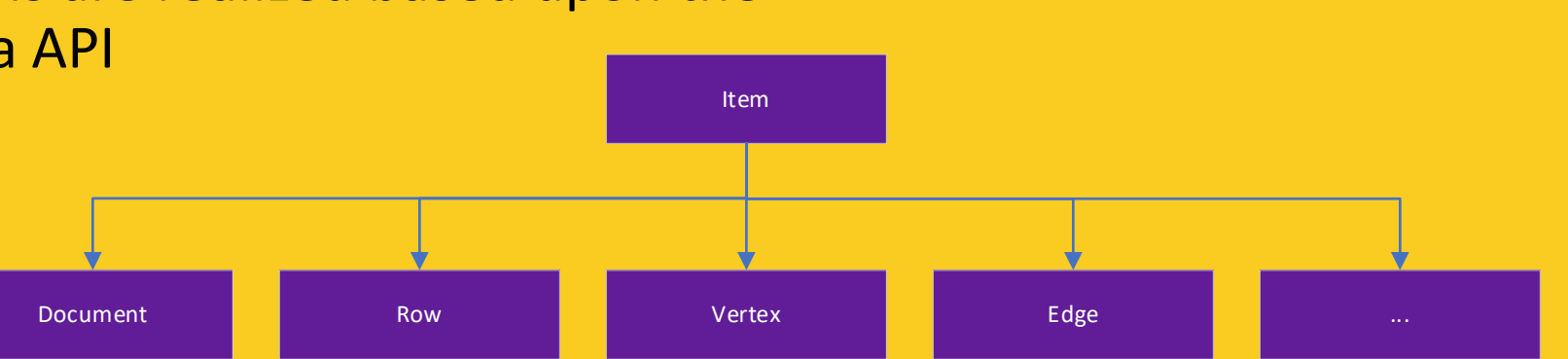

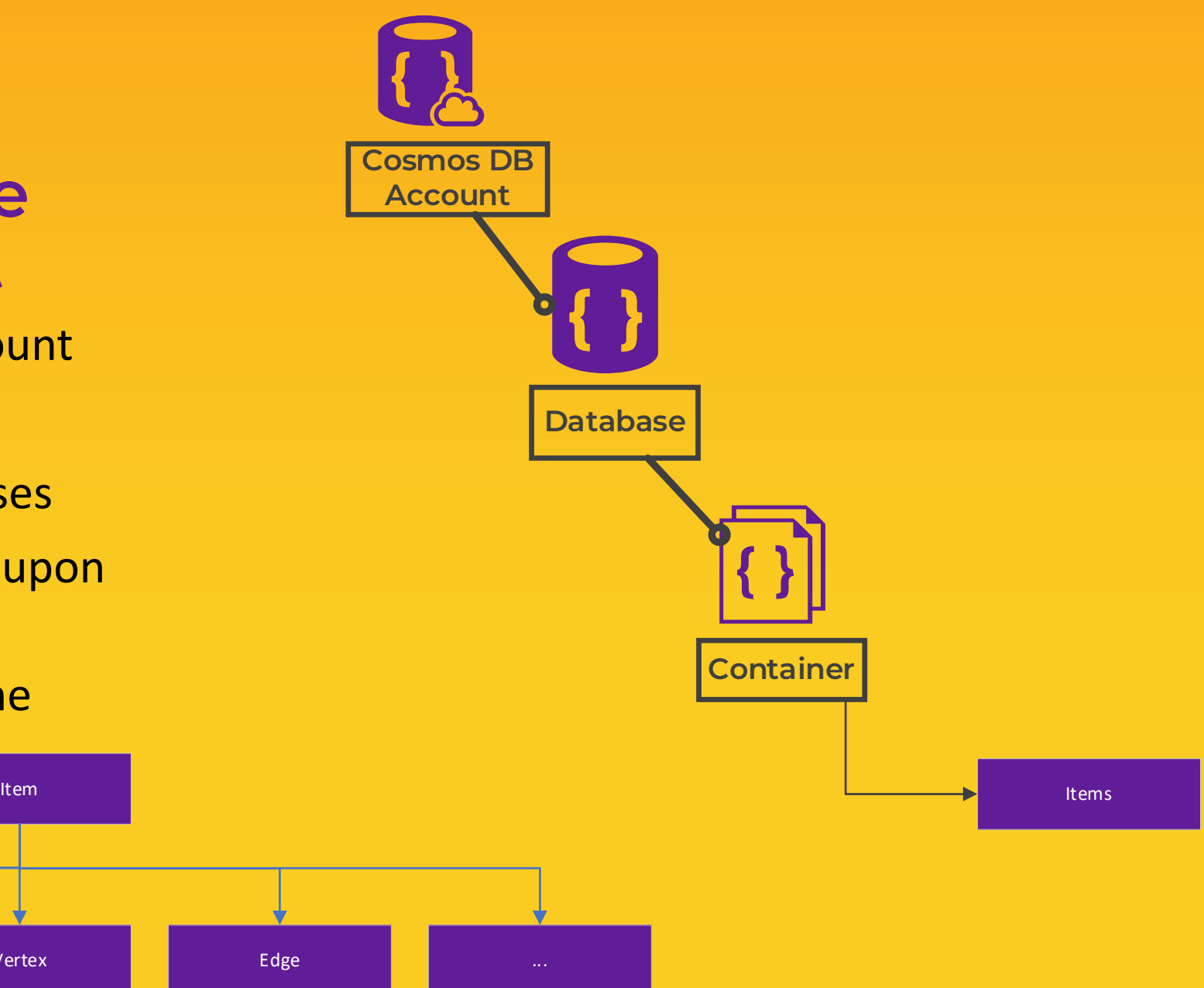

- Provision Azure Cosmos DB Account
- Create database in that account
- Add containers on those databases
- Container can be realized based upon the data API
- Items are realized based upon the data API

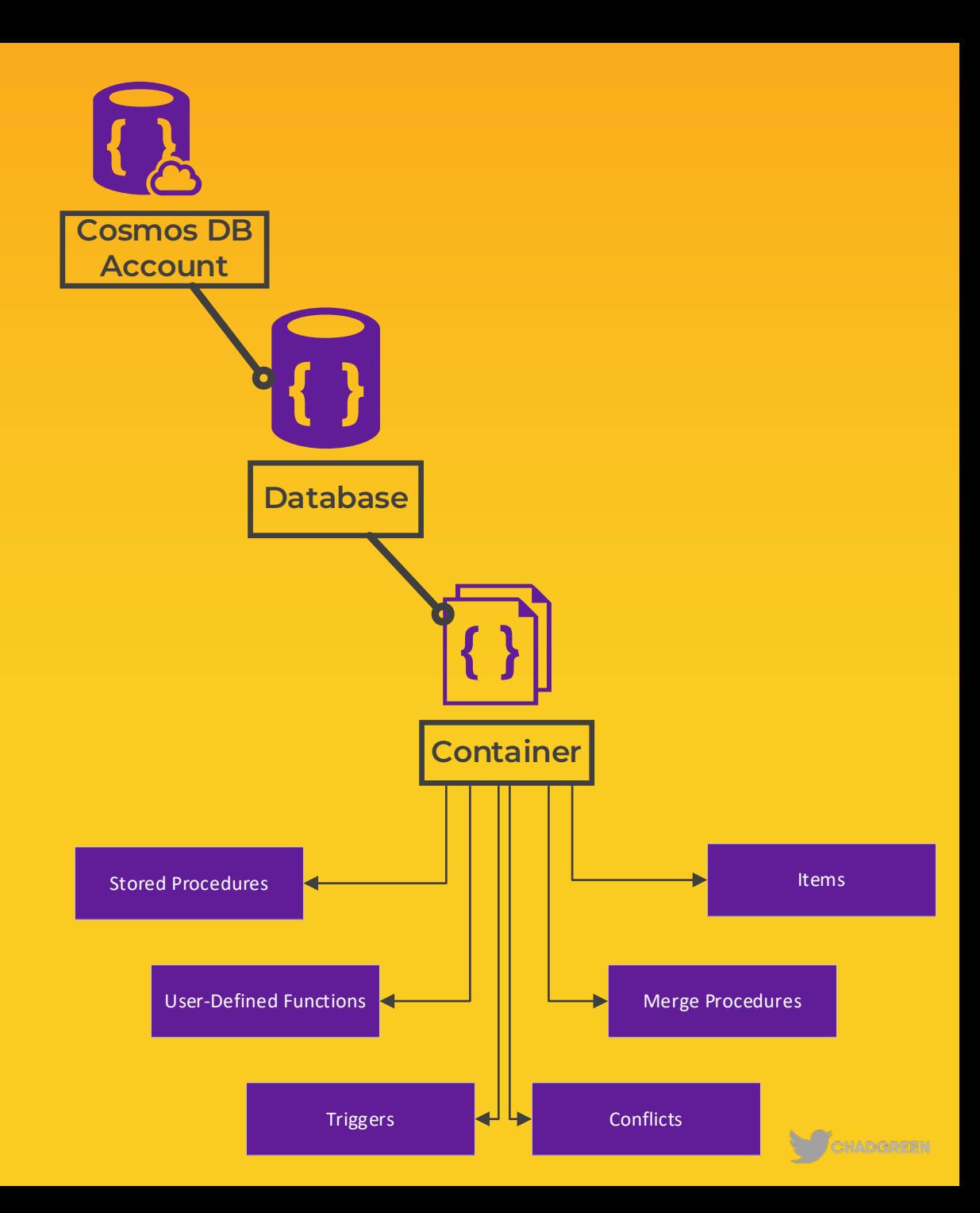

#### **Azure Cosmos DB Architecture**

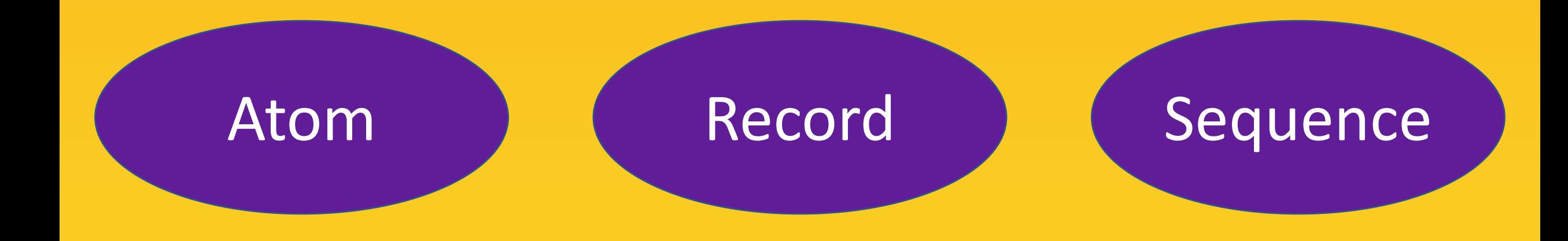

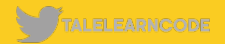

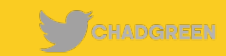

## DEVO **CREATE A COSMOS DB ACCOUNT**

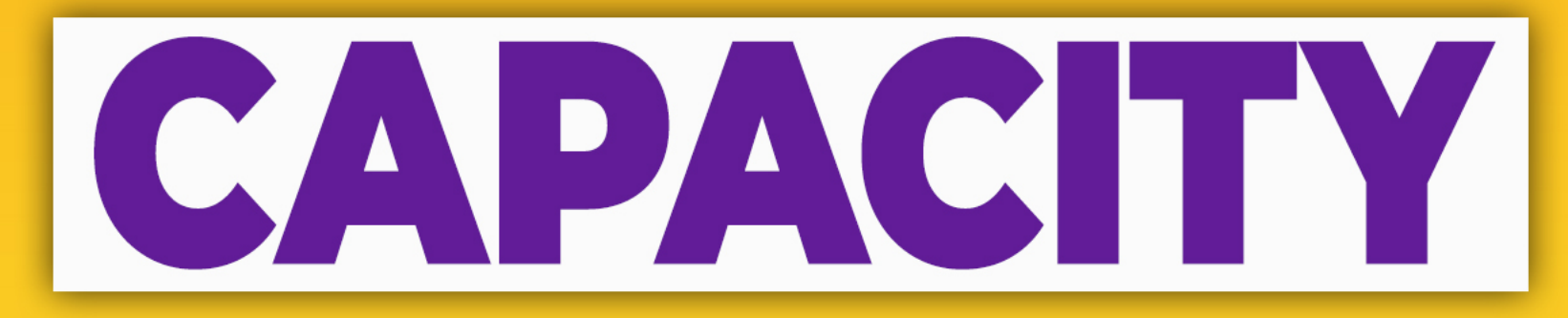

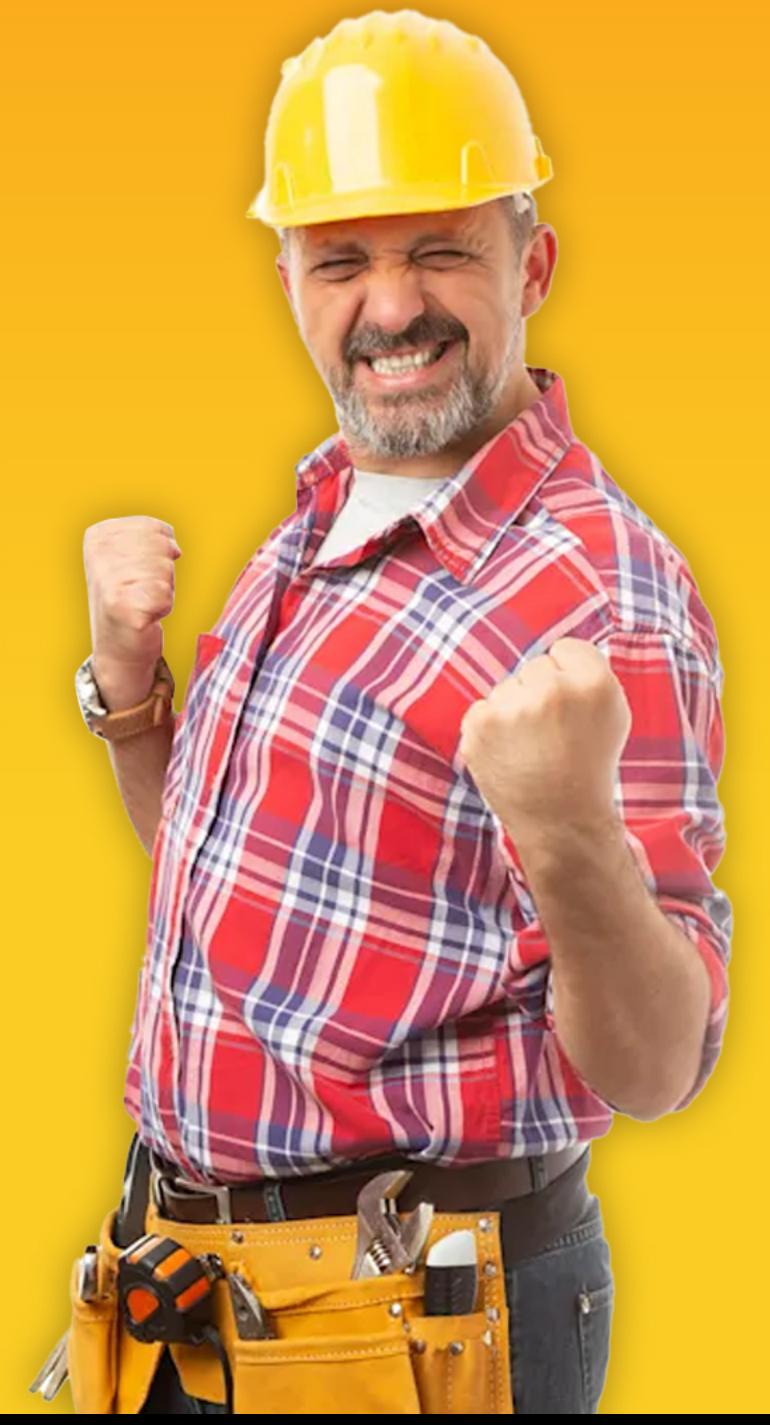

#### **Request Units (RUs)**

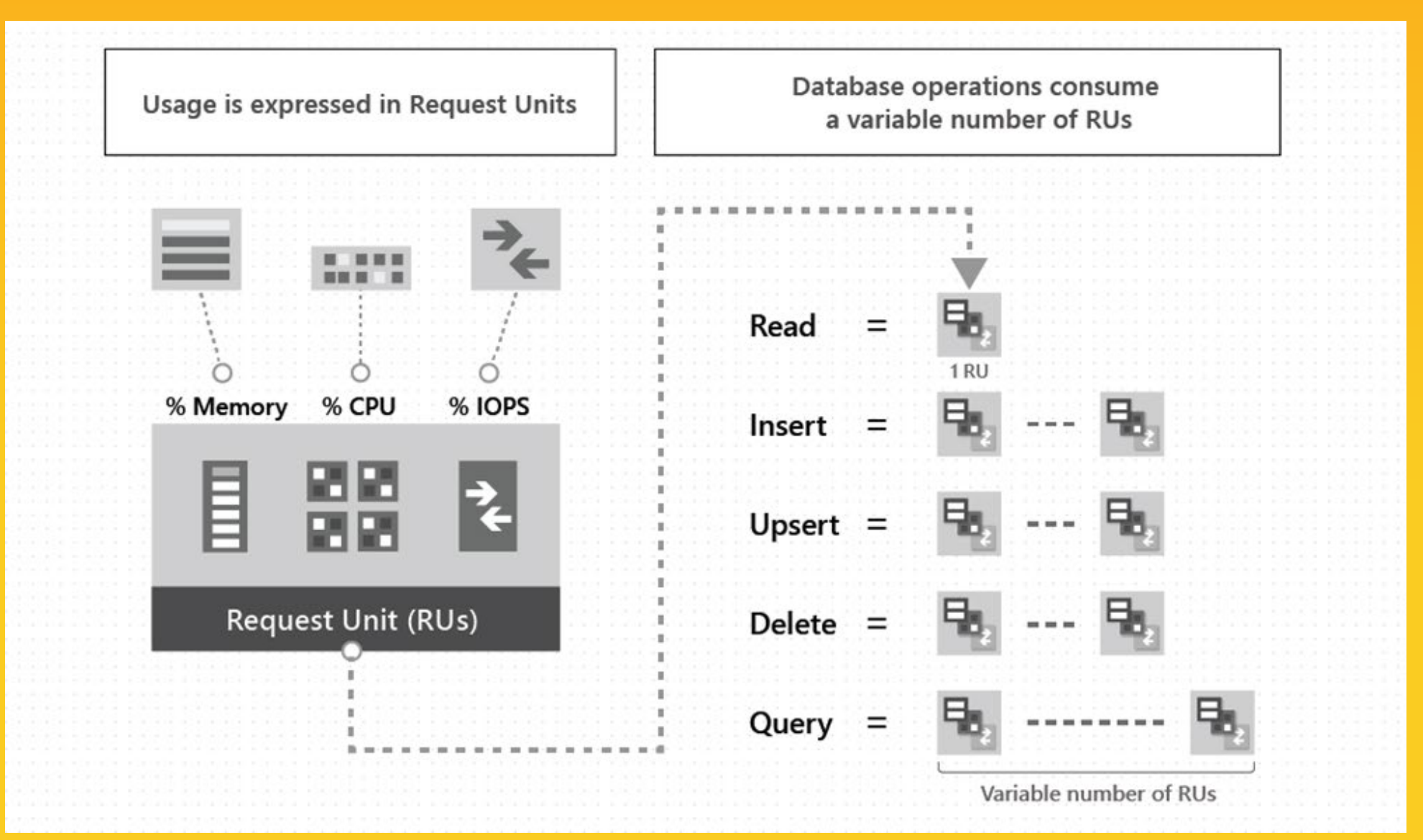

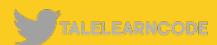

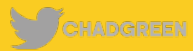

**Item Size**

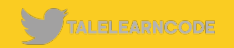

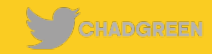

**Item Size | Item Indexing** 

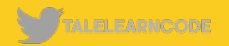

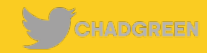

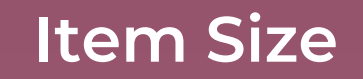

**Item Size Item Indexing Item Property Count**

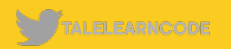

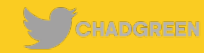

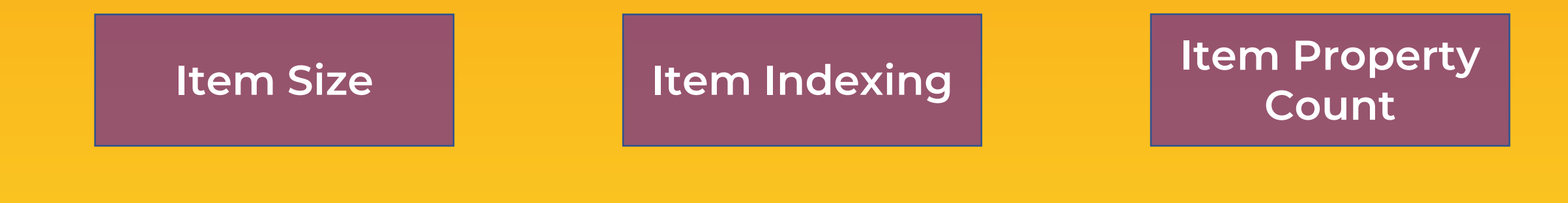

**Indexed Properties**

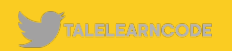

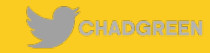

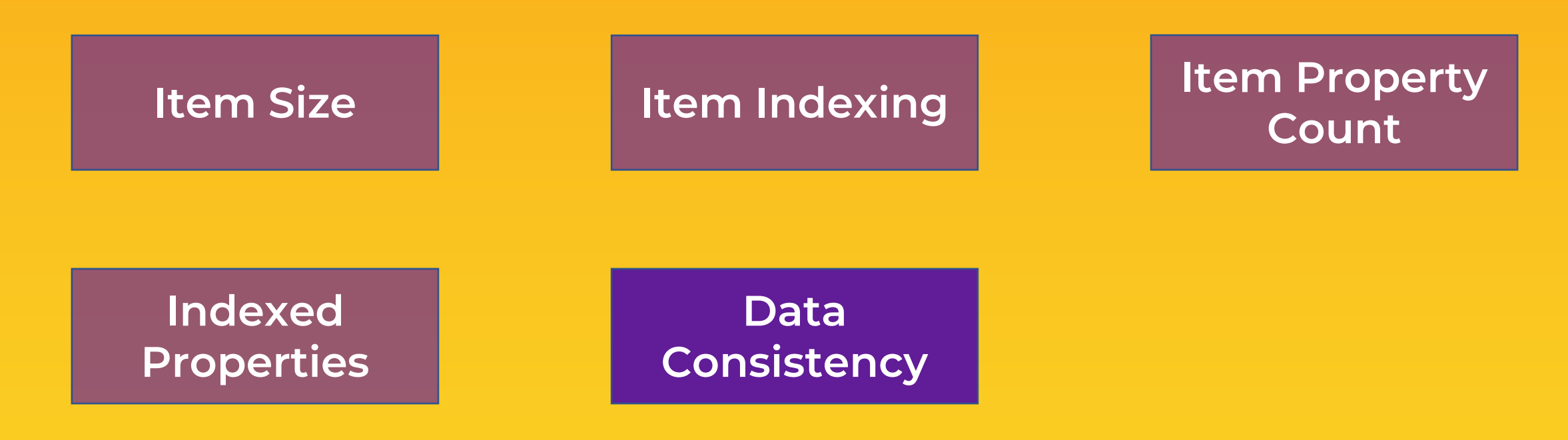

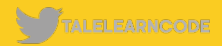

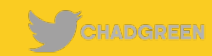

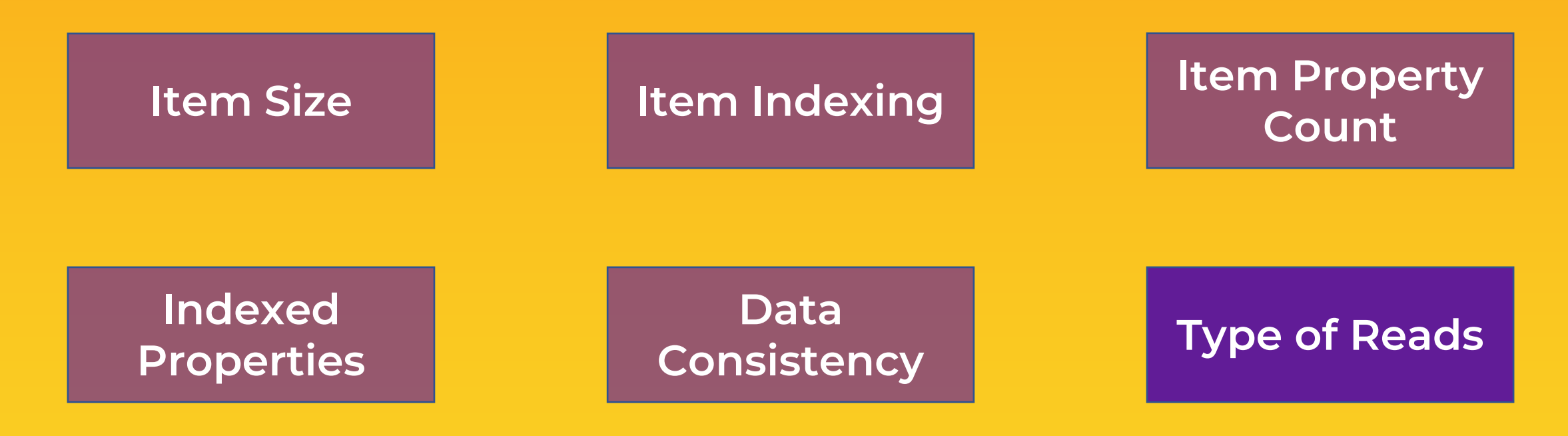

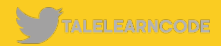

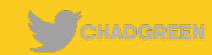

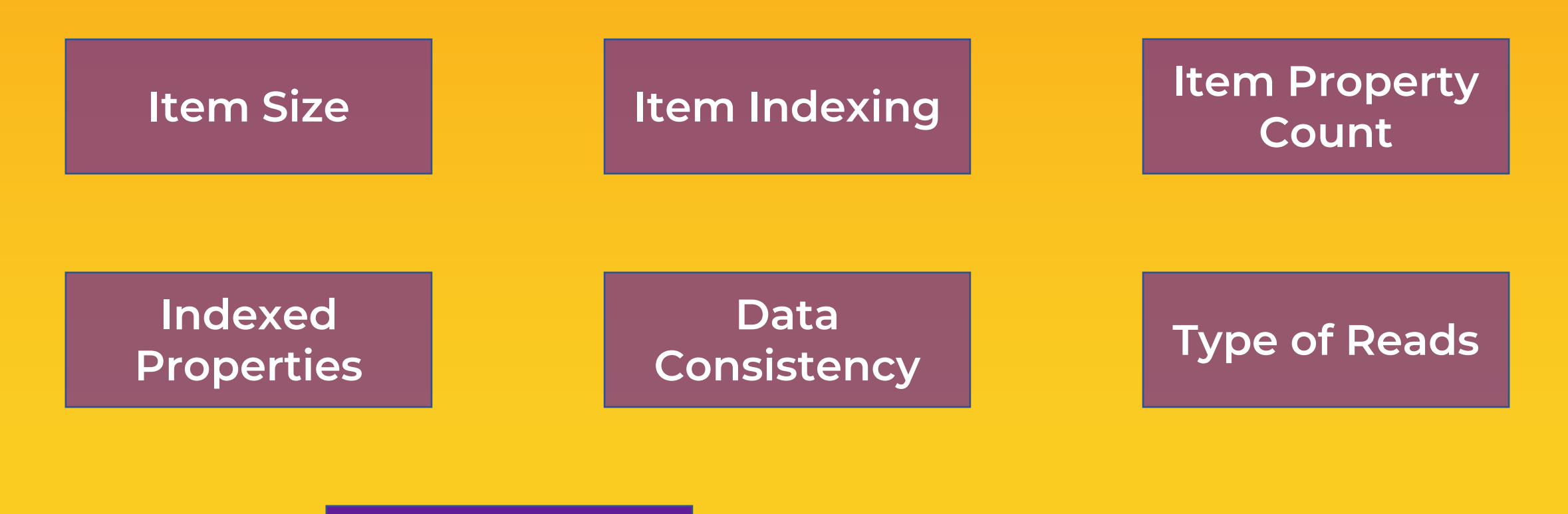

#### **Query Patterns**

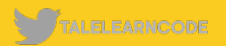

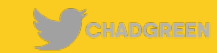
#### **Request Unit Considerations**

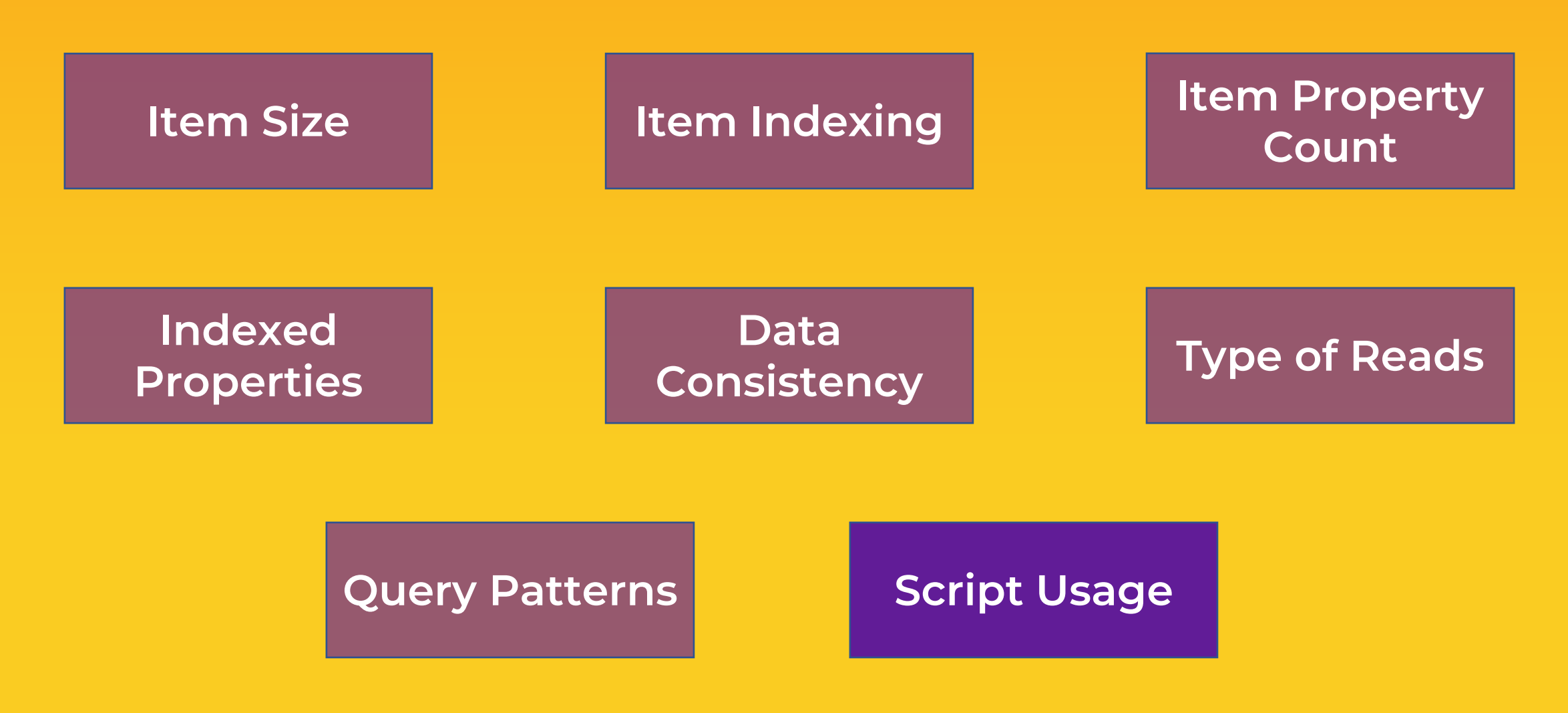

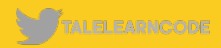

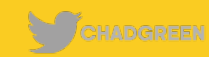

#### **Estimate RU Costs**

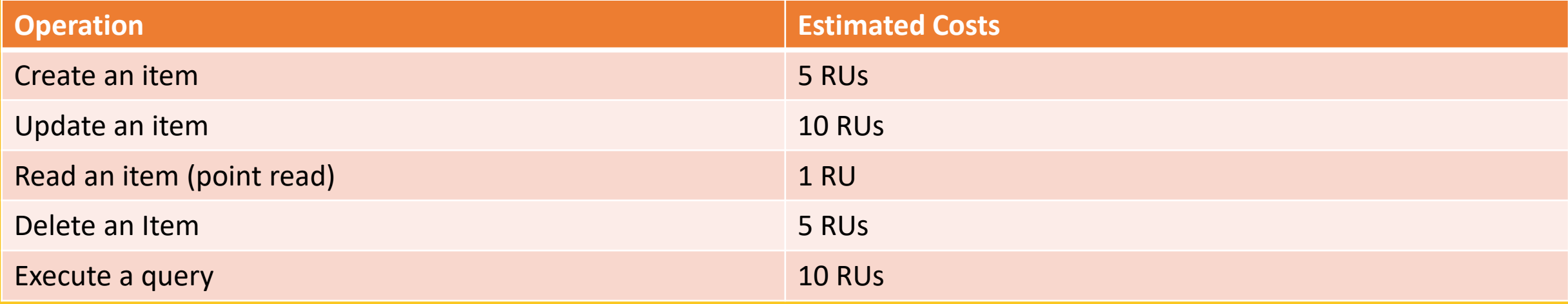

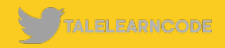

### **Operational RU Costs**

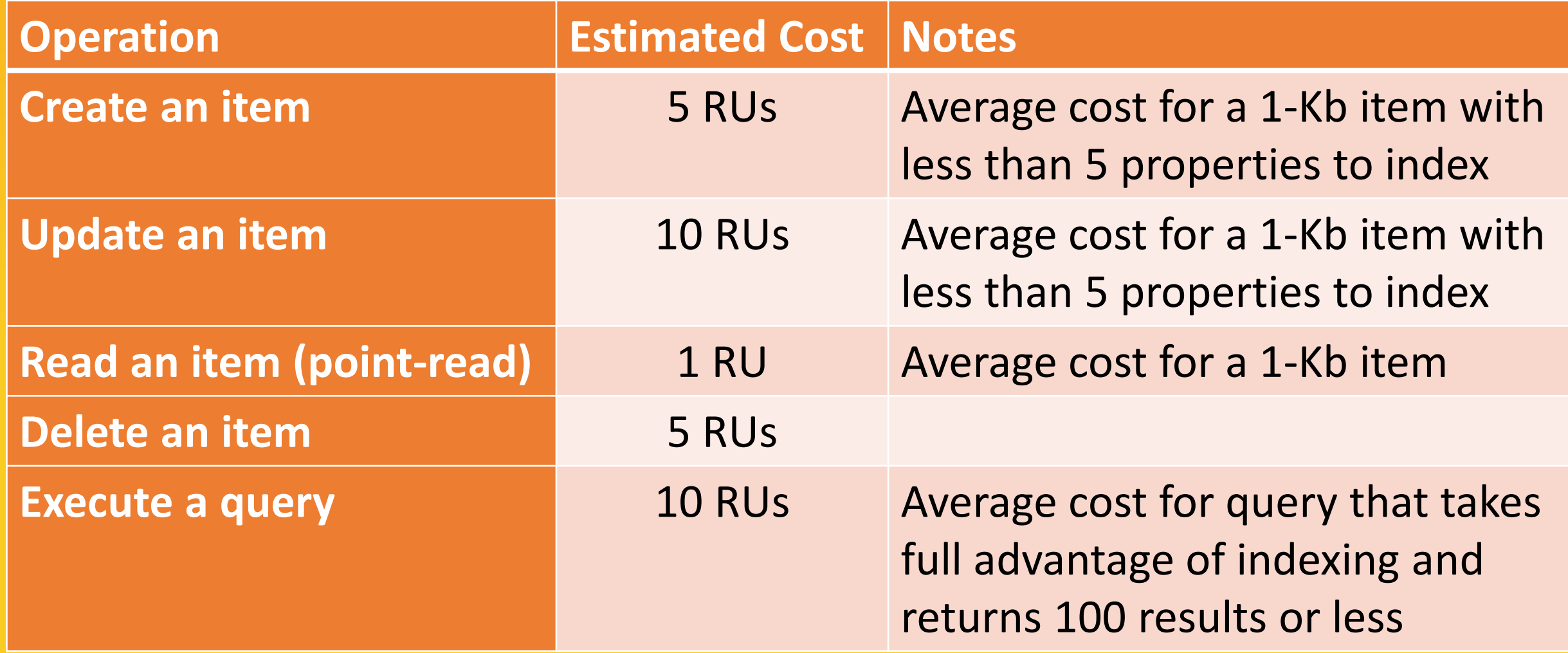

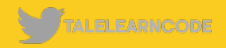

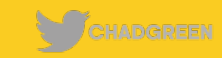

# PARTITIONING

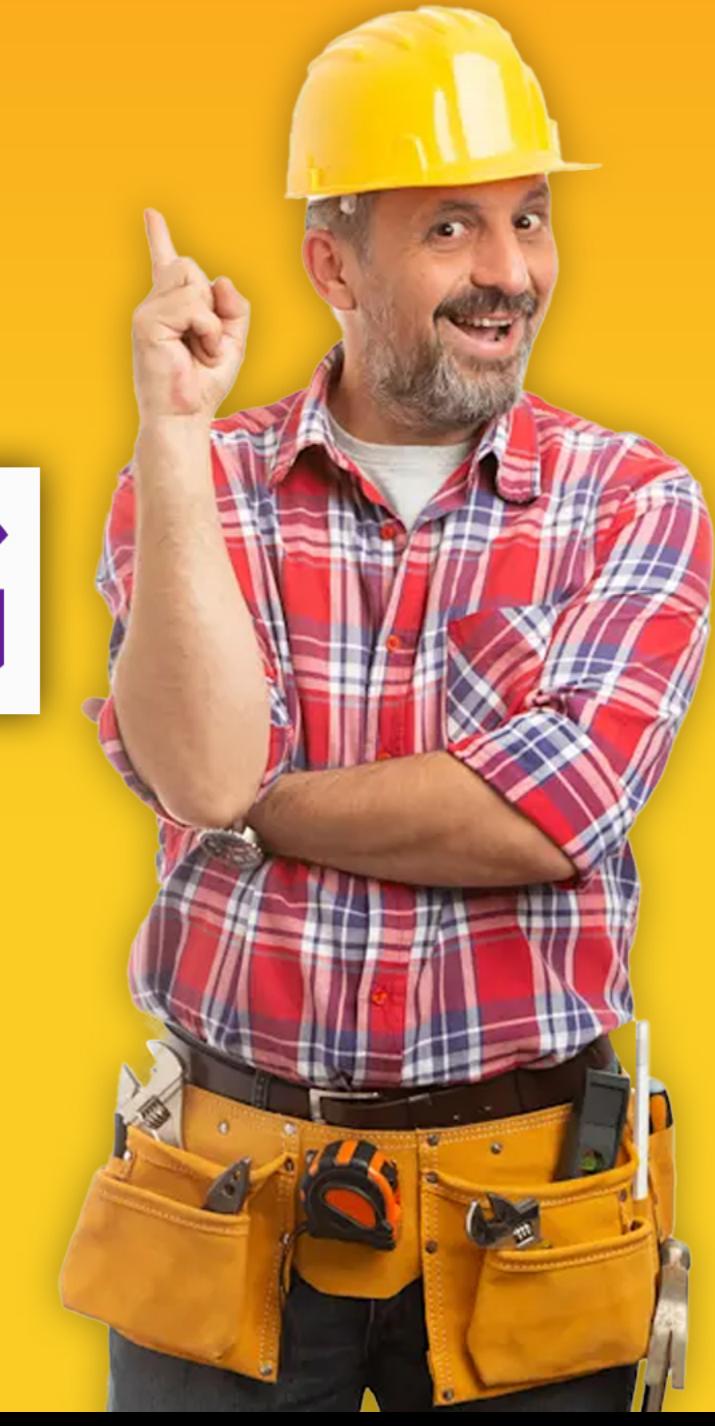

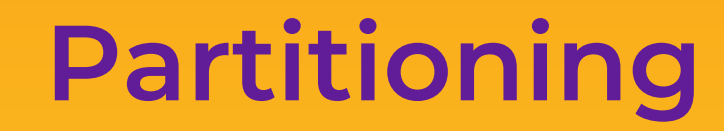

## Logical Partitions

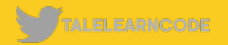

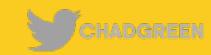

### **Partitioning**

## Logical Partitions | Physical Partitions

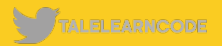

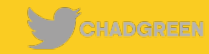

Unchanging Property Value

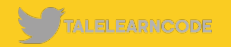

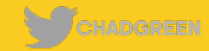

**Unchanging** Property Value High Cardinality

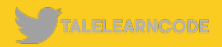

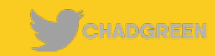

#### Unchanging Unchanging<br>
Property Value High Cardinality Numption

# Consumption

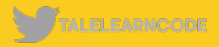

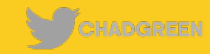

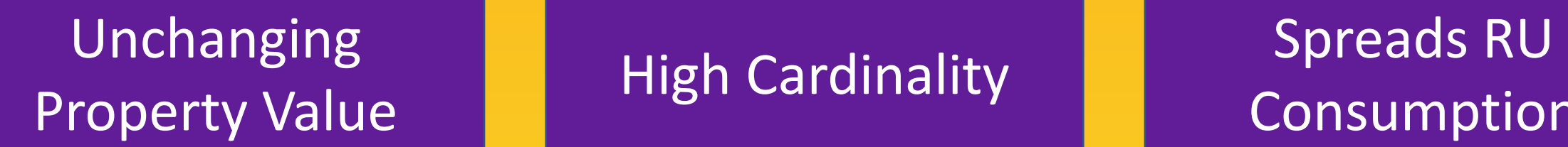

Consumption

#### Common Filter

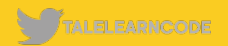

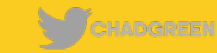

#### **Using Item Id as the Partition Key**

Wide Range of Possible Values

Balances RU Consumption

#### Point Reads Become Easier

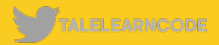

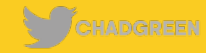

### **Using Item Id as the Partition Key**

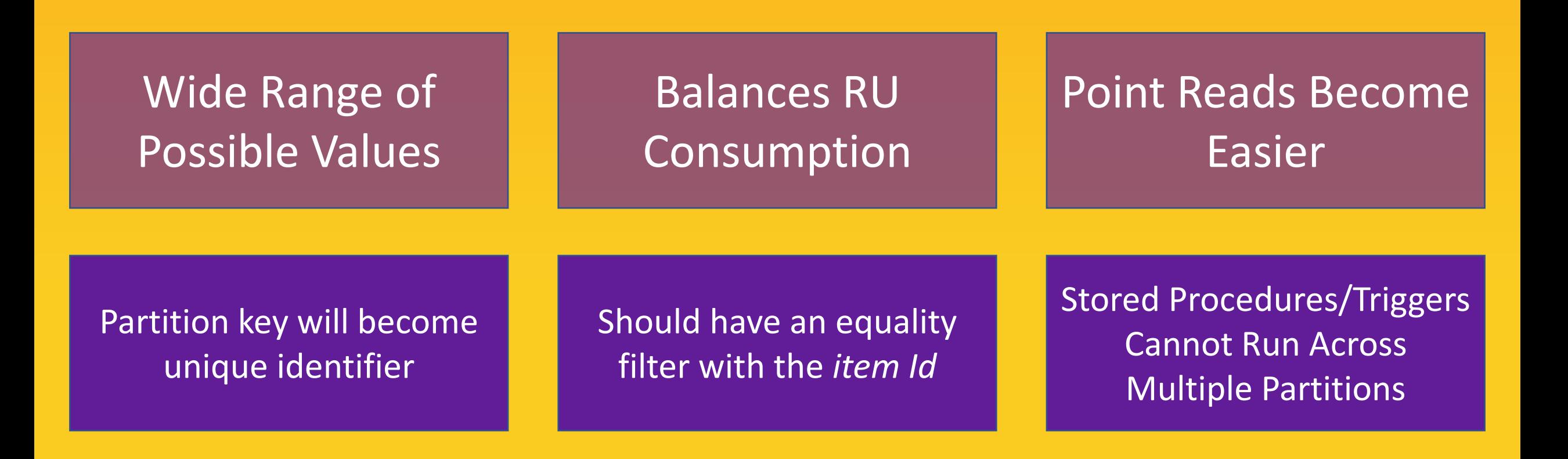

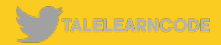

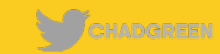

# PROVISIONING

**Database Provisioning**

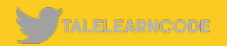

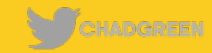

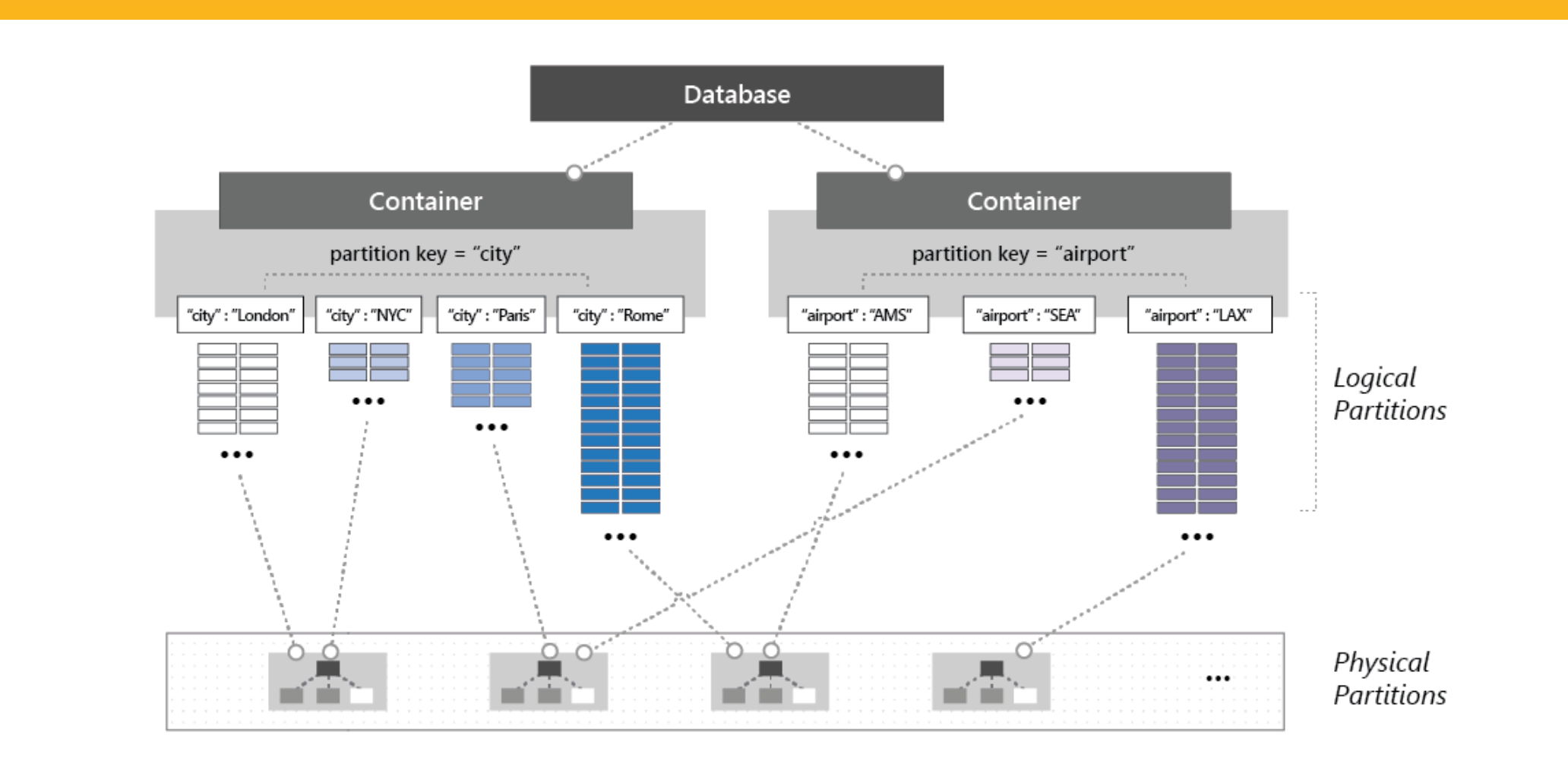

Database Provisioning

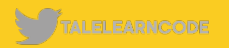

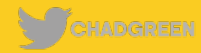

#### **Database Provisioning**

#### **Container Provisioning**

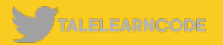

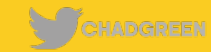

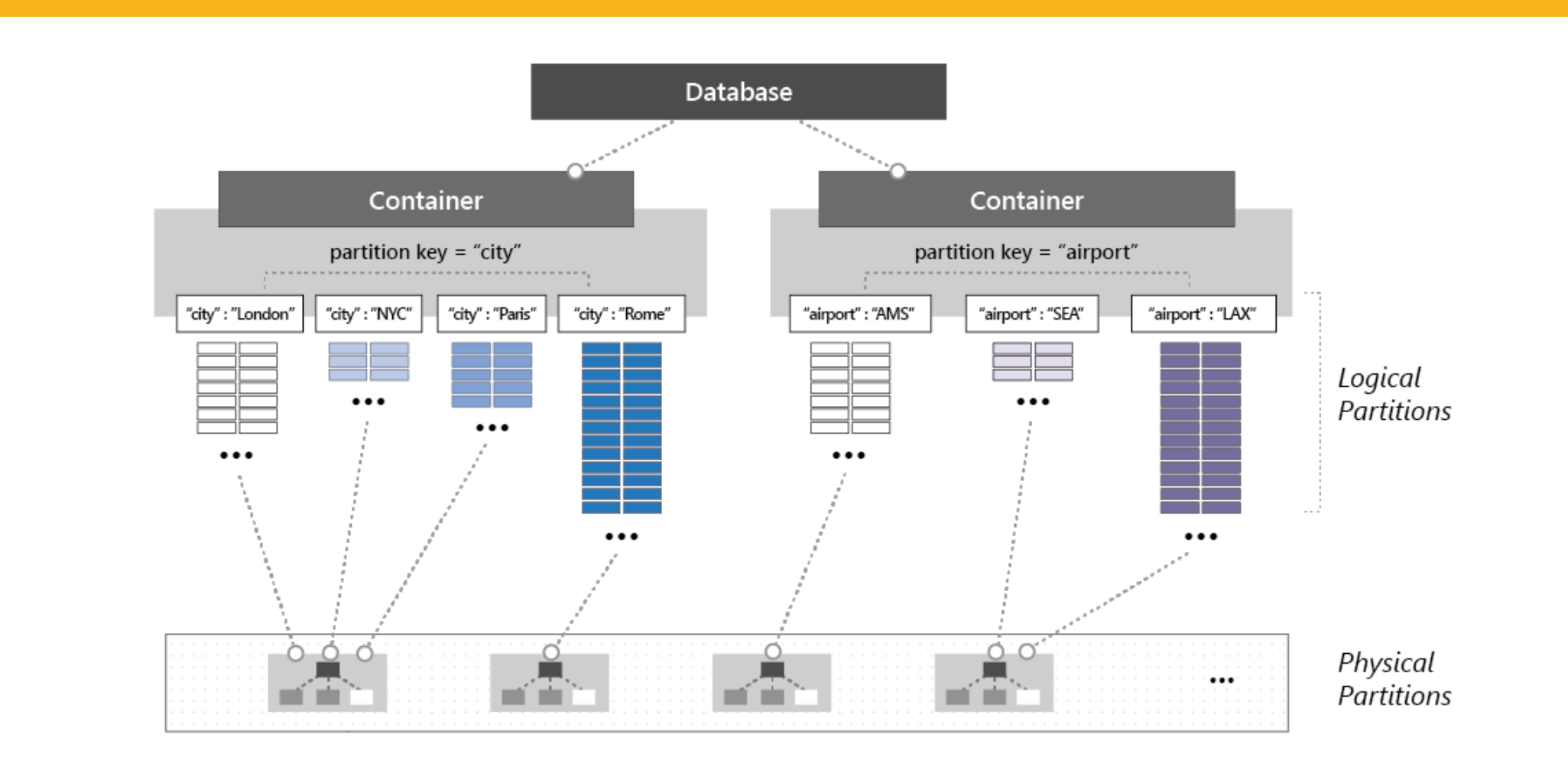

Container Provisioning

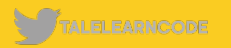

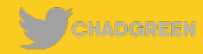

#### **Database Provision dedicated throughput for this container @**<br> **Provision dedicated throughput (400 - 100,000 RU/s) @**

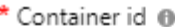

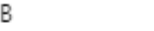

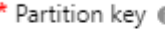

/id

My partition key is larger than 100 bytes

400

Estimated spend (USD): \$0.58 hourly / \$13.82 daily (8 regions, 400RU/s, \$0.00016/RU)

 $+$ 

#### **Container Provisioning**

#### **Combination**

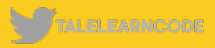

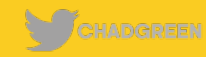

## **Provisioning – Autoscale**

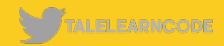

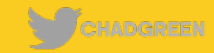

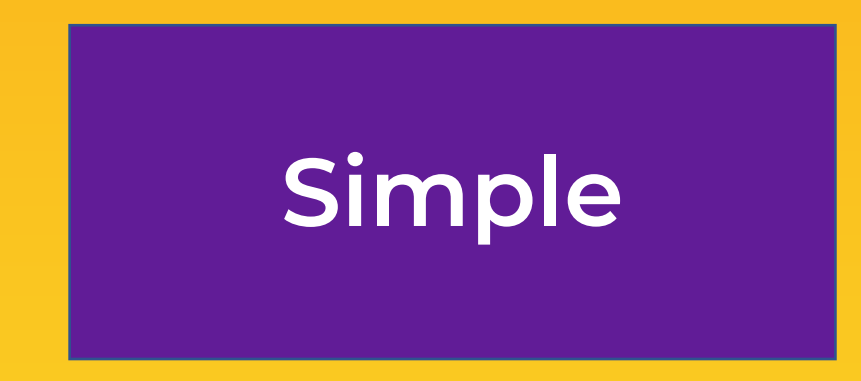

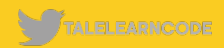

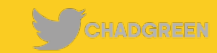

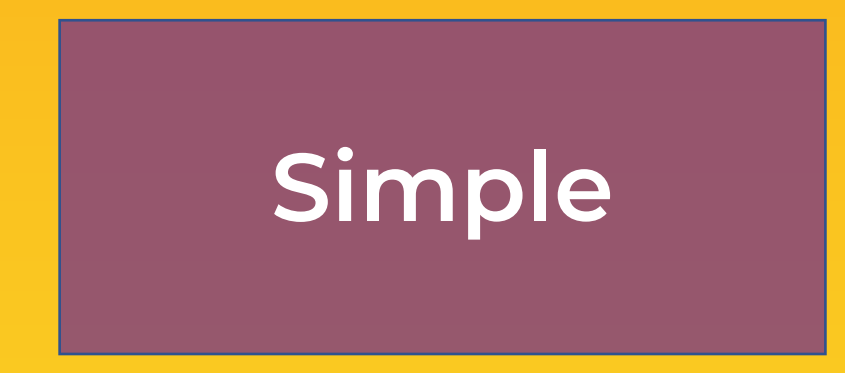

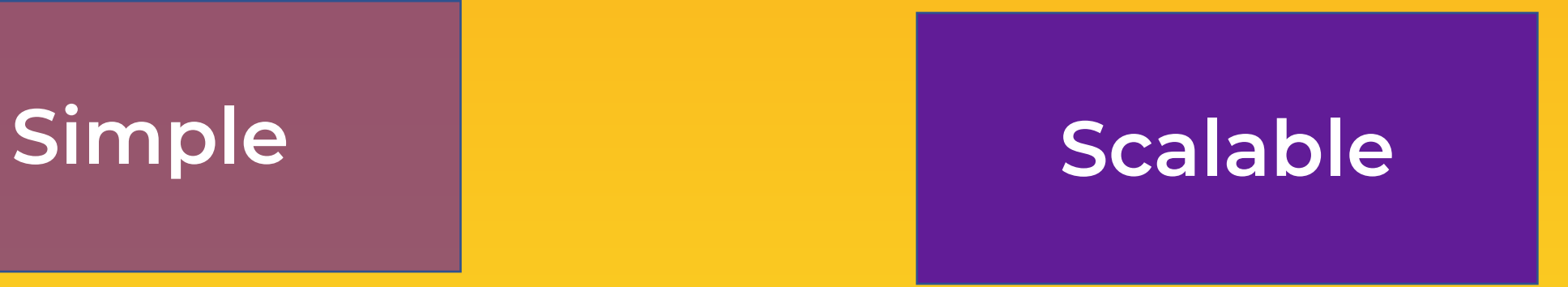

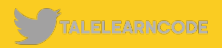

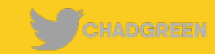

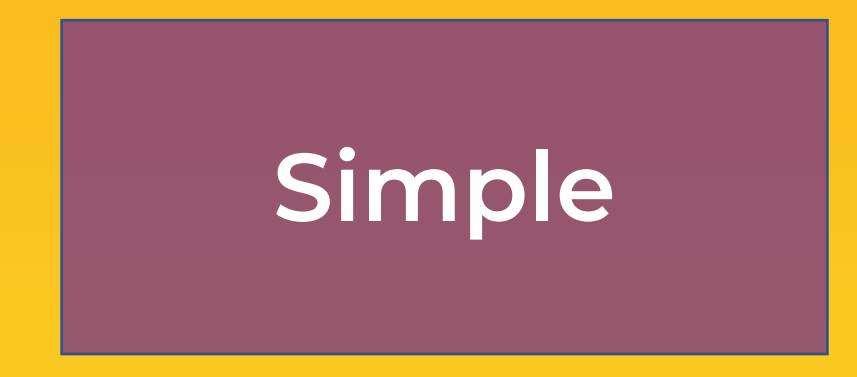

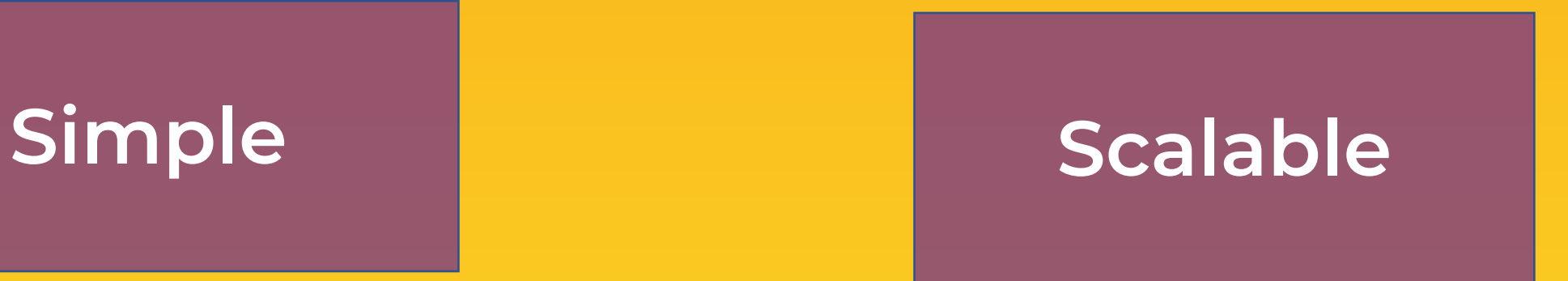

# **Cost-Effective**

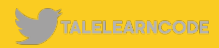

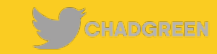

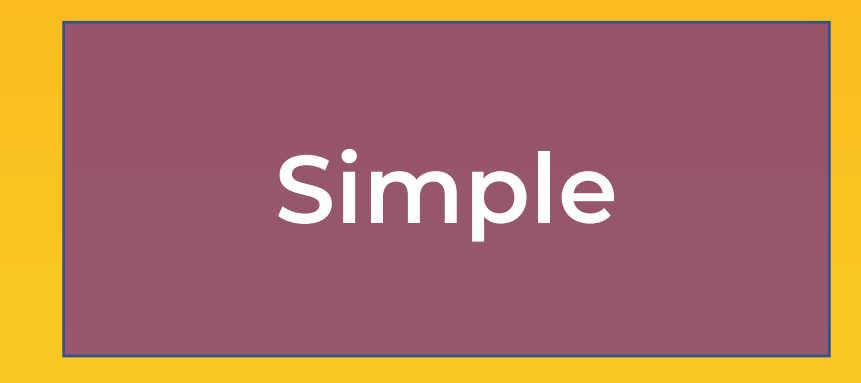

# **Cost-Effective Highly**

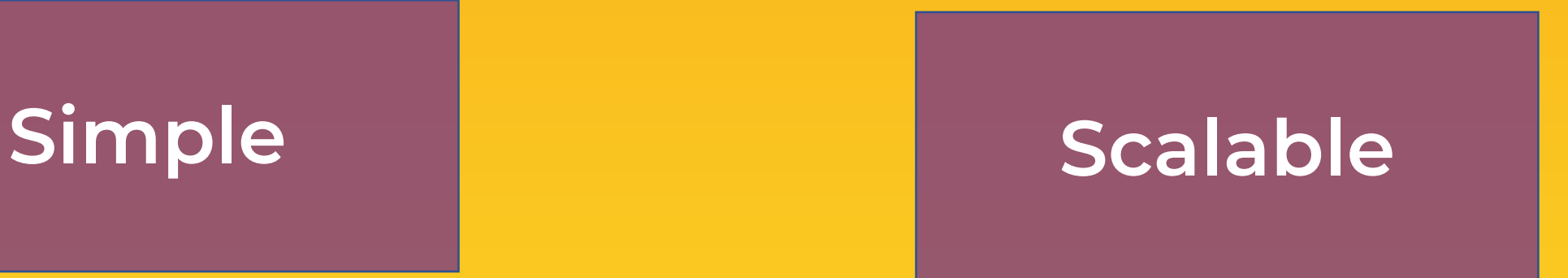

# **Available**

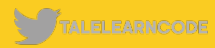

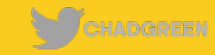

**Variable/Unpredictable Workloads**

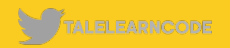

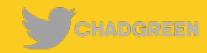

**Variable/Unpredictable Workloads New Applications**

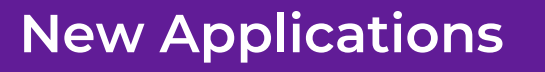

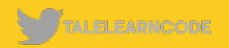

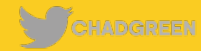

**Variable/Unpredictable Workloads New Applications**

**Infrequently Used Applications**

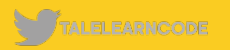

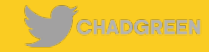

**Variable/Unpredictable Workloads New Applications**

**Infrequently Used Applications**

**Development and Test Workloads**

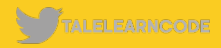

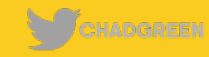

**Variable/Unpredictable Workloads New Applications**

**Infrequently Used Applications**

**Development and Test Workloads**

**Scheduled Production Workloads/Queries**

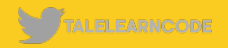

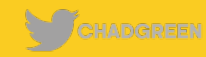

#### **Variable/Unpredictable Workloads New Applications**

**Infrequently Used Applications**

#### **Development and Test Workloads**

**Scheduled Production Workloads/Queries**

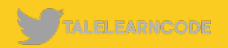

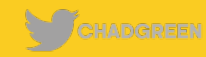

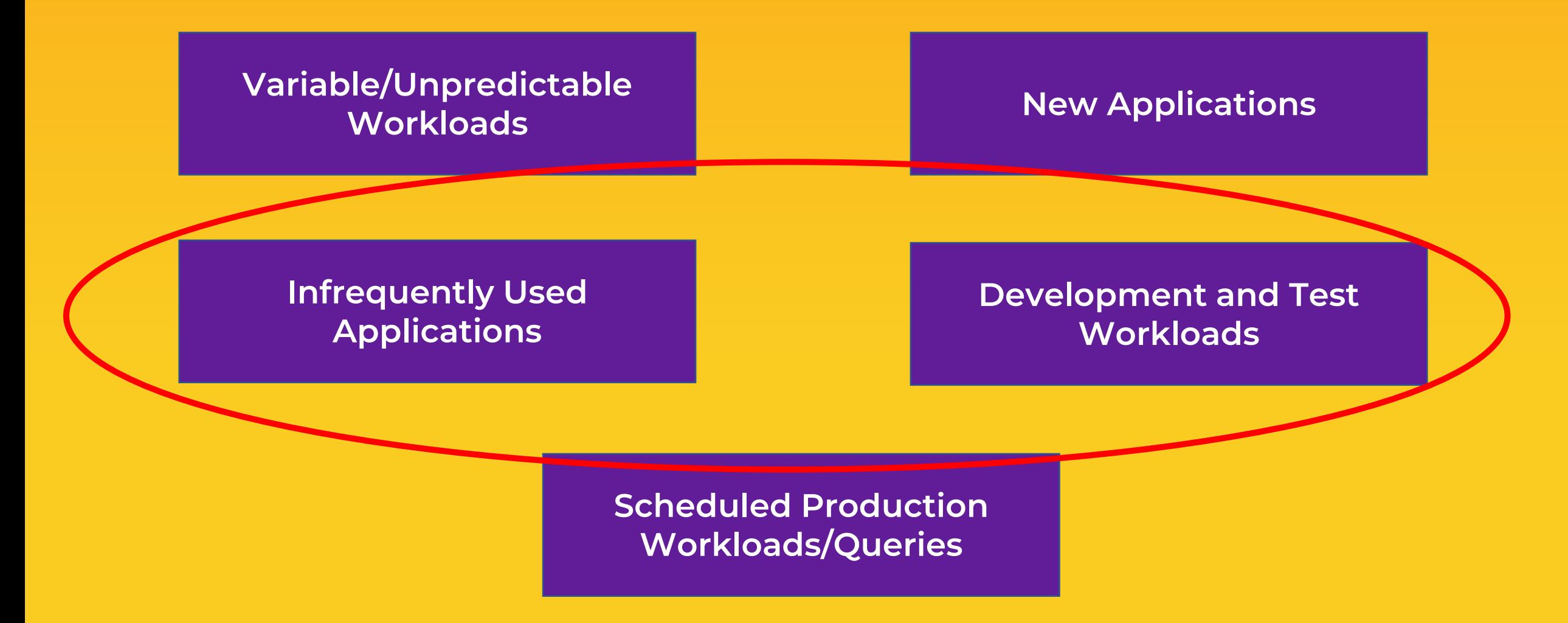

TALELEARNCODE

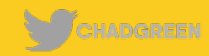

#### **Provisioning – Serverless**

#### **Provisioned Throughput Guarantee Based Billing**

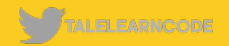

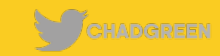

#### **Provisioning – Serverless** Preview

#### **Provisioned Throughput Guarantee Based Billing**

#### **Serverless Throughput Consumption Based Billing**

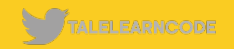

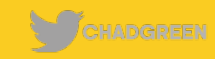

#### **Provisioning – Serverless Performance**

# **Availability**

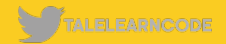

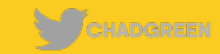

#### **Provisioning – Serverless Performance**

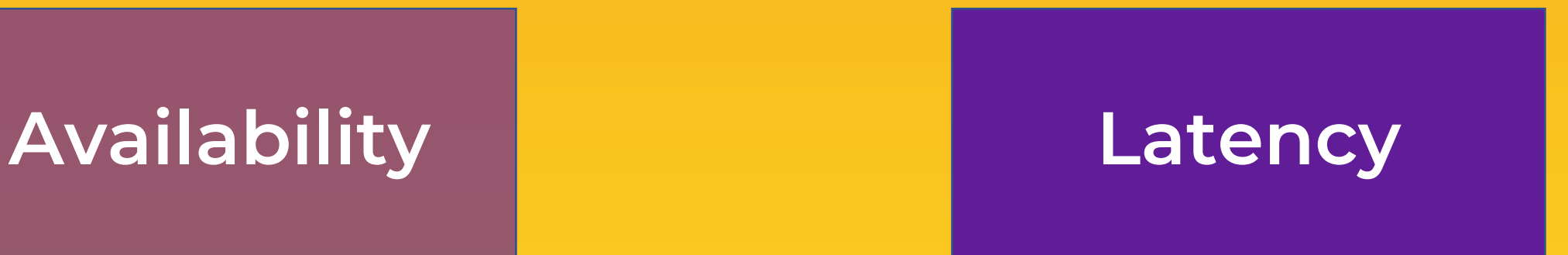

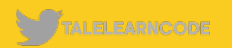

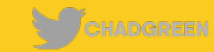

#### **Provisioning – Serverless Performance**

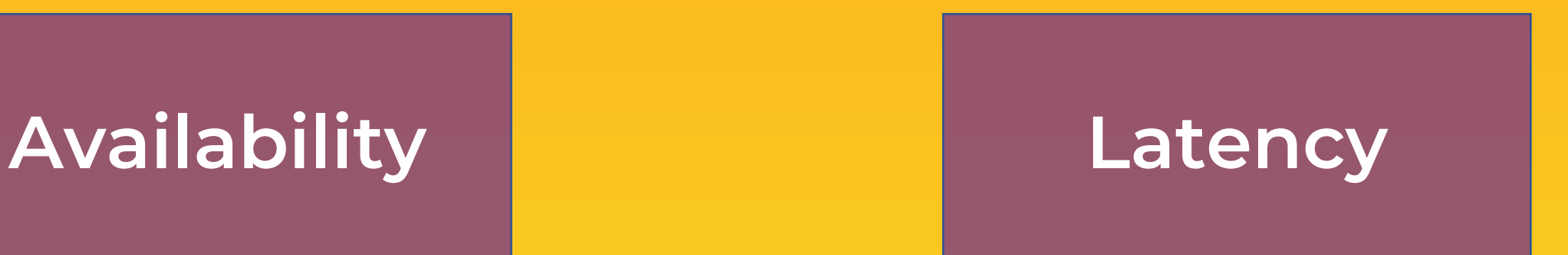

## **Burstability**

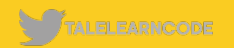

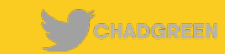

#### **Provisioning – Serverless Use Cases**

## **Light Traffic**

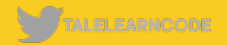

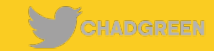
### Light Traffic **Contact Contact Contact Accord Accord Moderate Burstability**

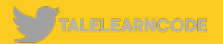

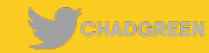

### Light Traffic **Contact Contact Contact Accord Point Traffic Burstability**

#### **Moderate Performance**

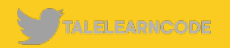

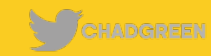

### **Light Traffic Moderate Burstability**

#### **Moderate Performance**

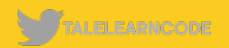

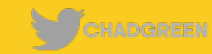

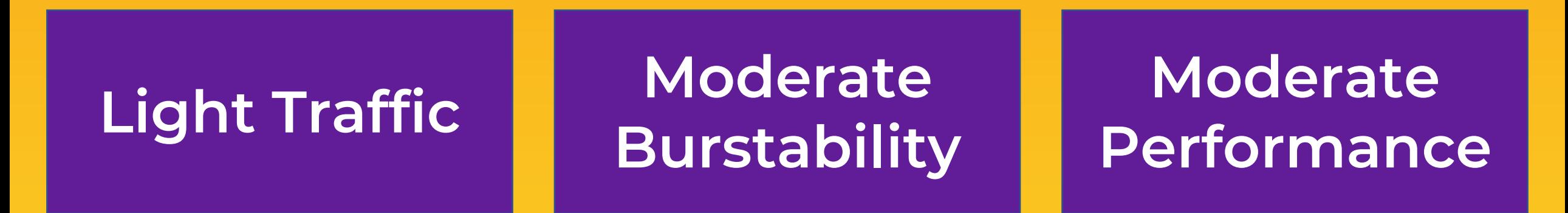

- **Development**
- **Testing**
- **Prototyping**
- **Proof of concept**
- **Non-critical application with light traffic**

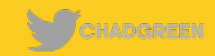

**Single Region**

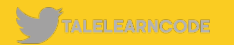

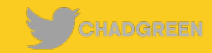

**Single Region Synapse Link Unavailable**

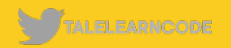

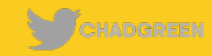

**Single Region Synapse Link Unavailable**

**Unable to Specify RU Provisioning**

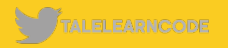

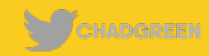

**Single Region Synapse Link Unavailable**

**Unable to Specify RU Provisioning**

#### **Max of 5,000 RU/s**

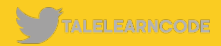

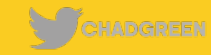

**Single Region Synapse Link Unavailable**

**Unable to Specify RU Provisioning**

**Max of 5,000 RU/s** Maximum of 50-**Gb Storage**

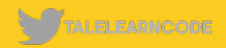

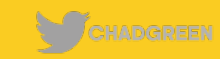

**Single Region Synapse Link Unavailable**

**Unable to Specify RU Provisioning**

**Max of 5,000 RU/s Maximum of 50- Gb Storage**

**Core (SQL) API Only**

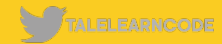

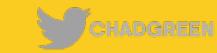

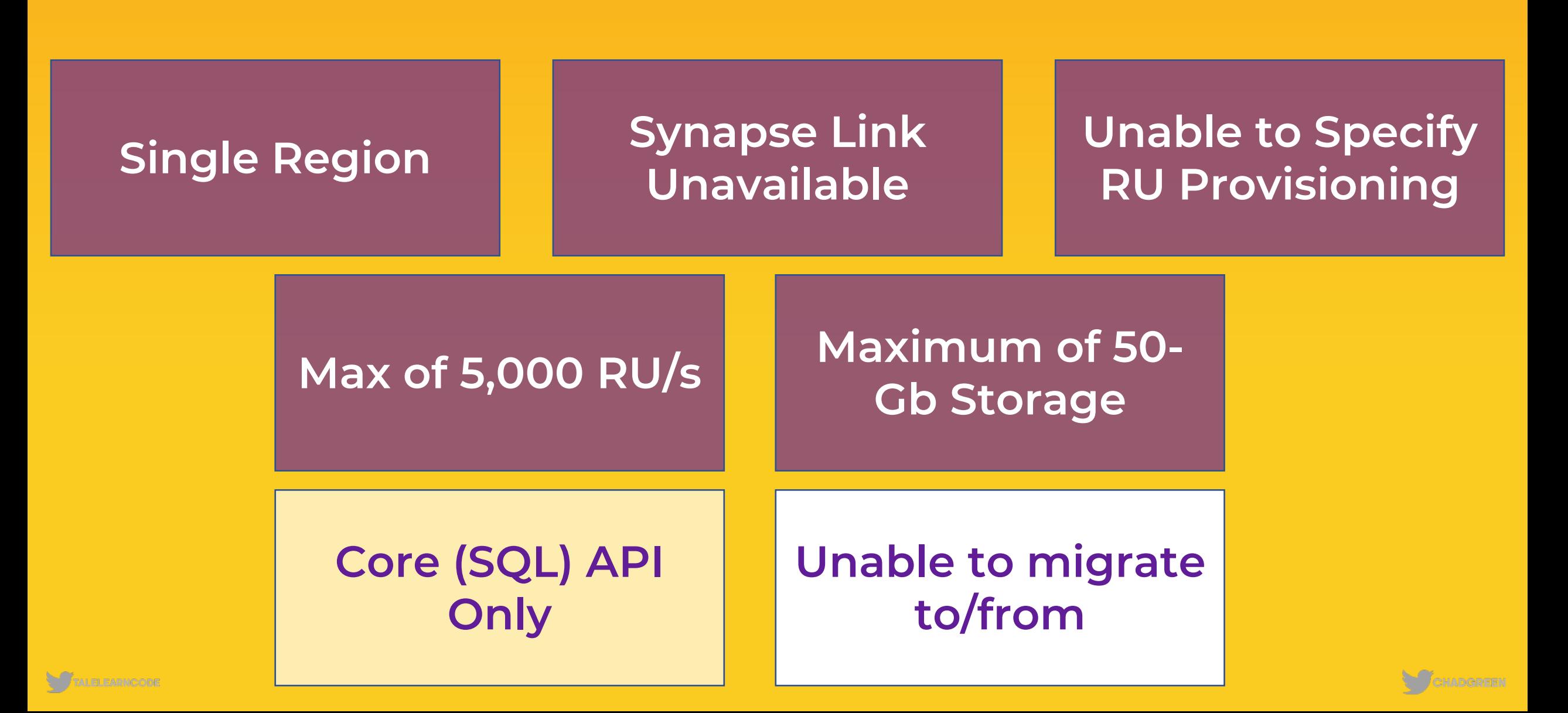

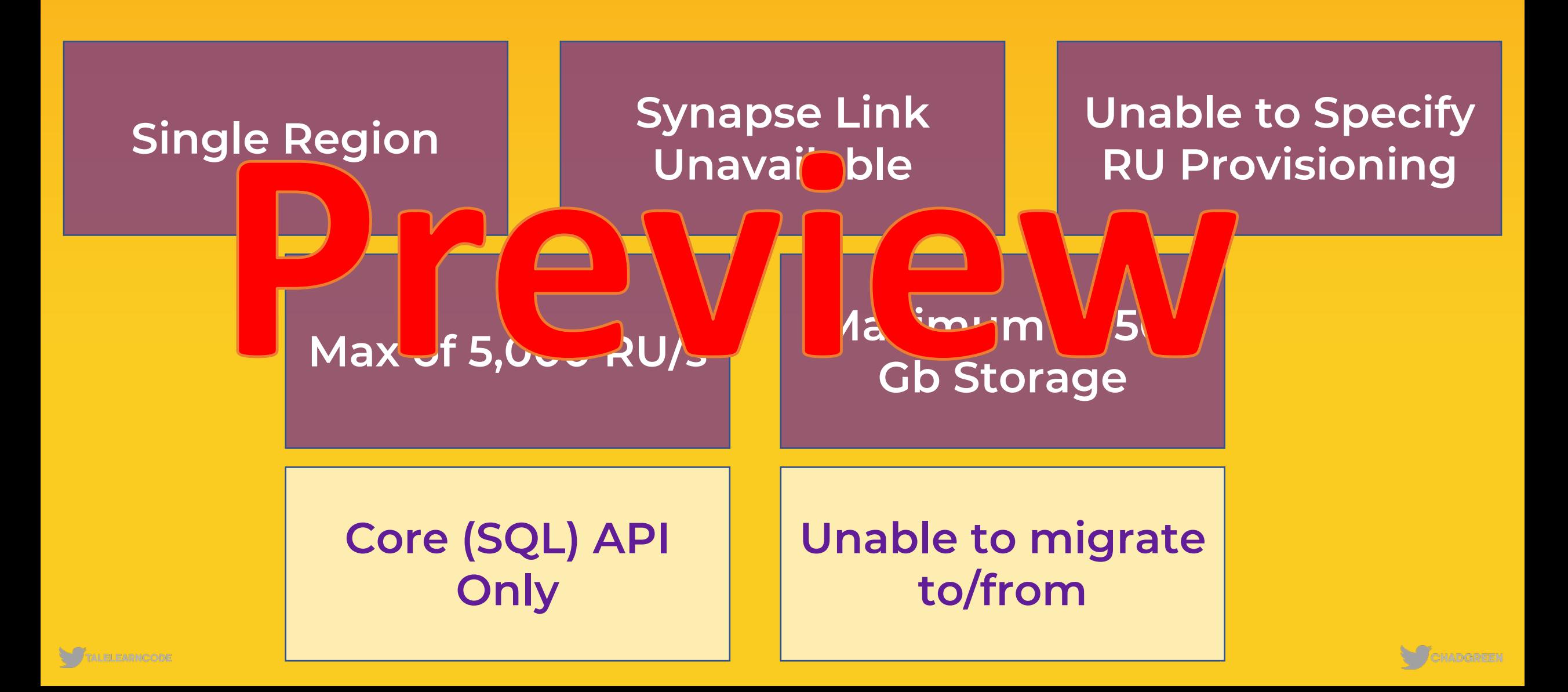

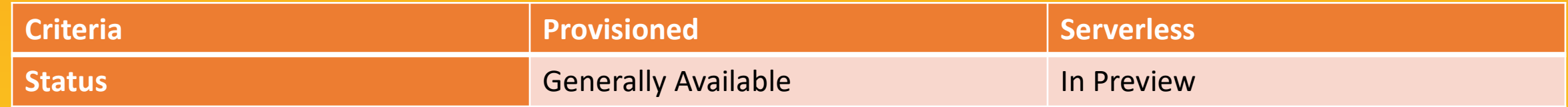

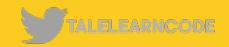

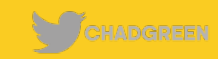

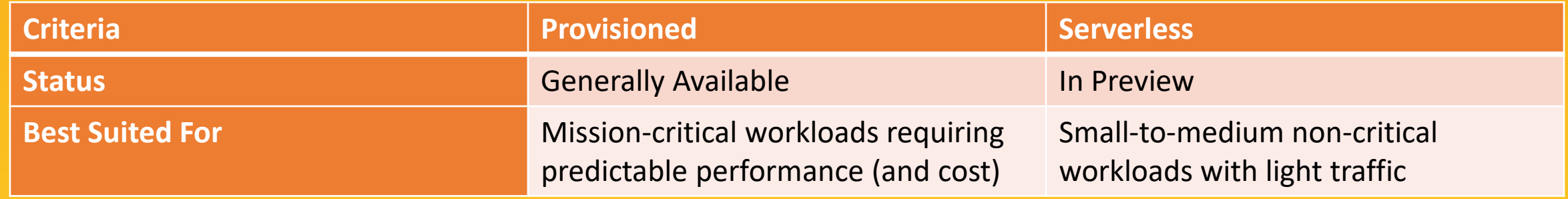

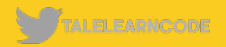

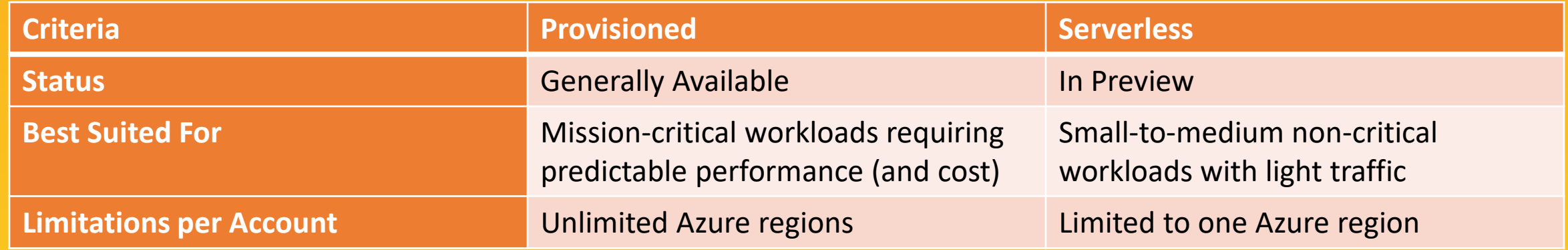

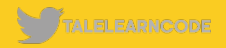

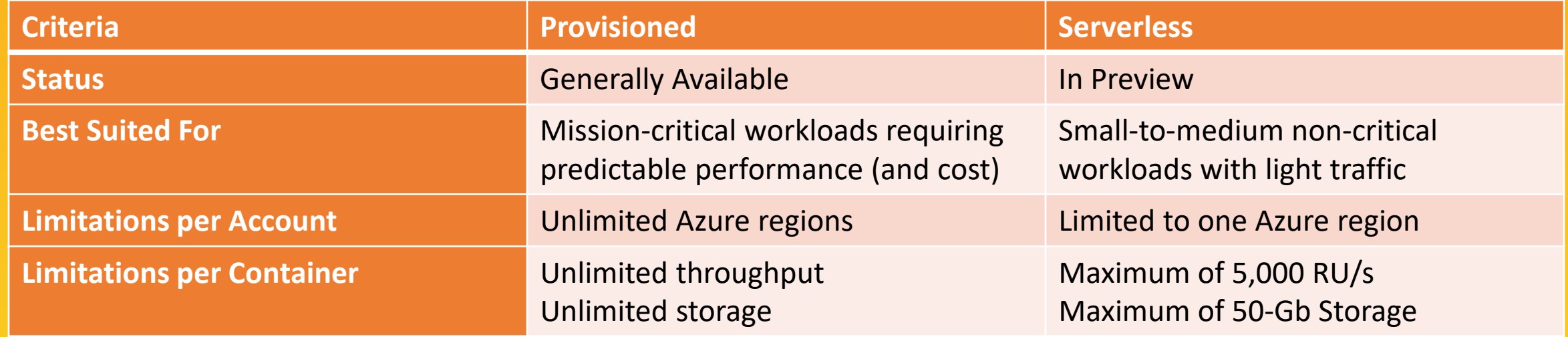

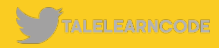

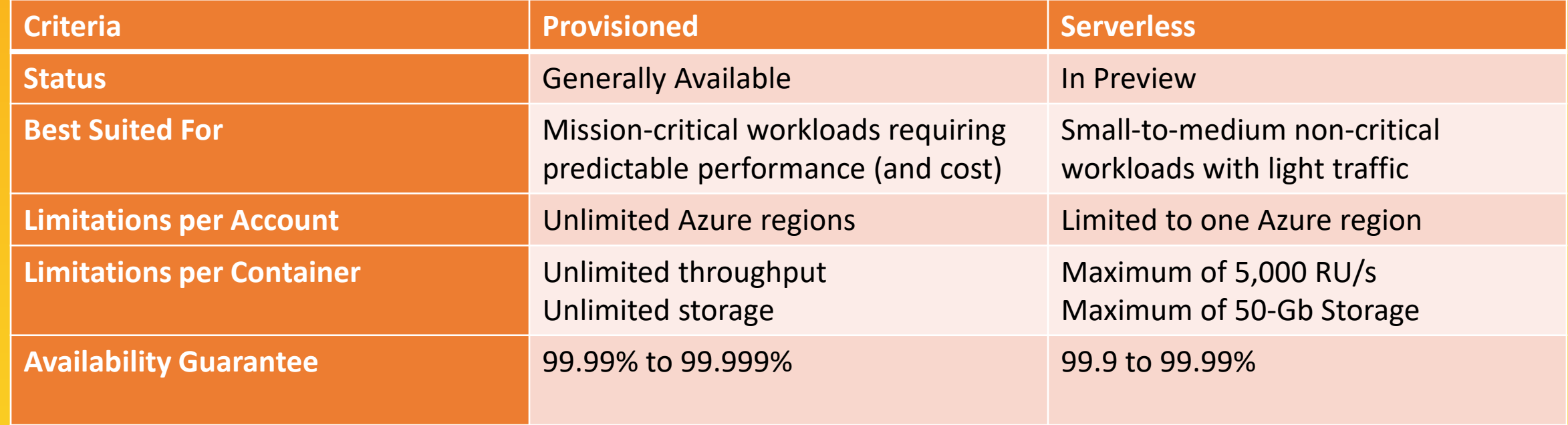

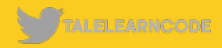

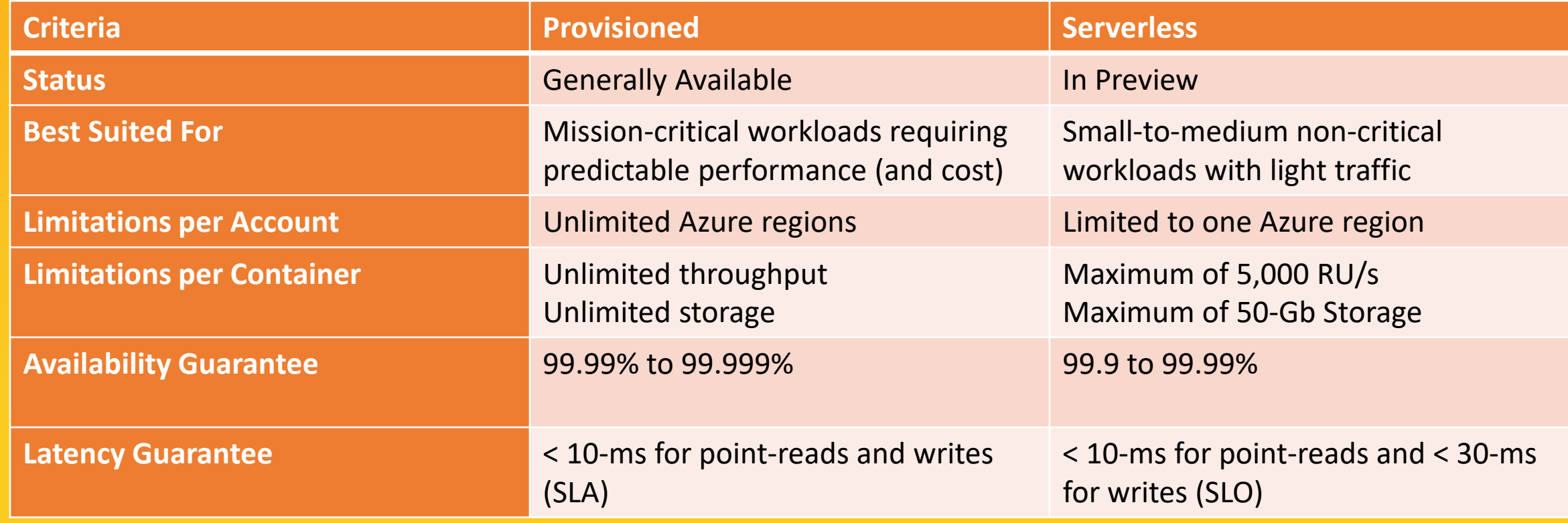

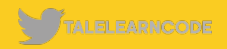

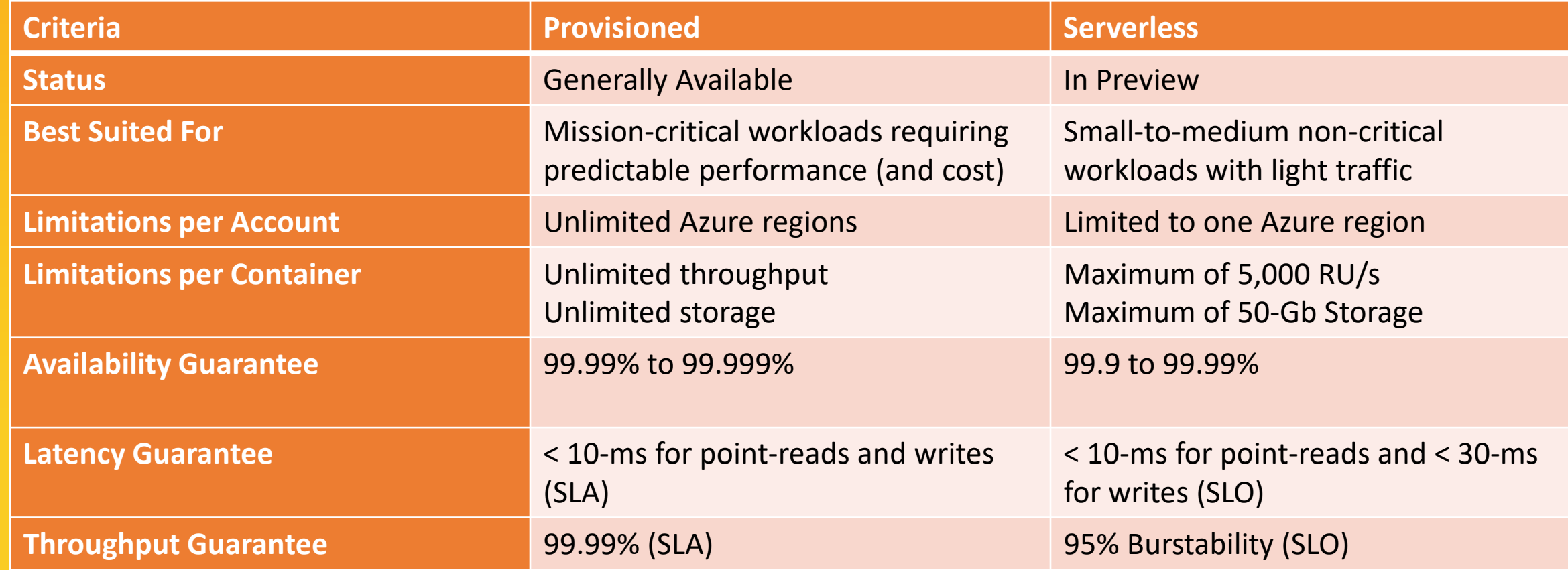

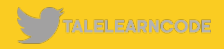

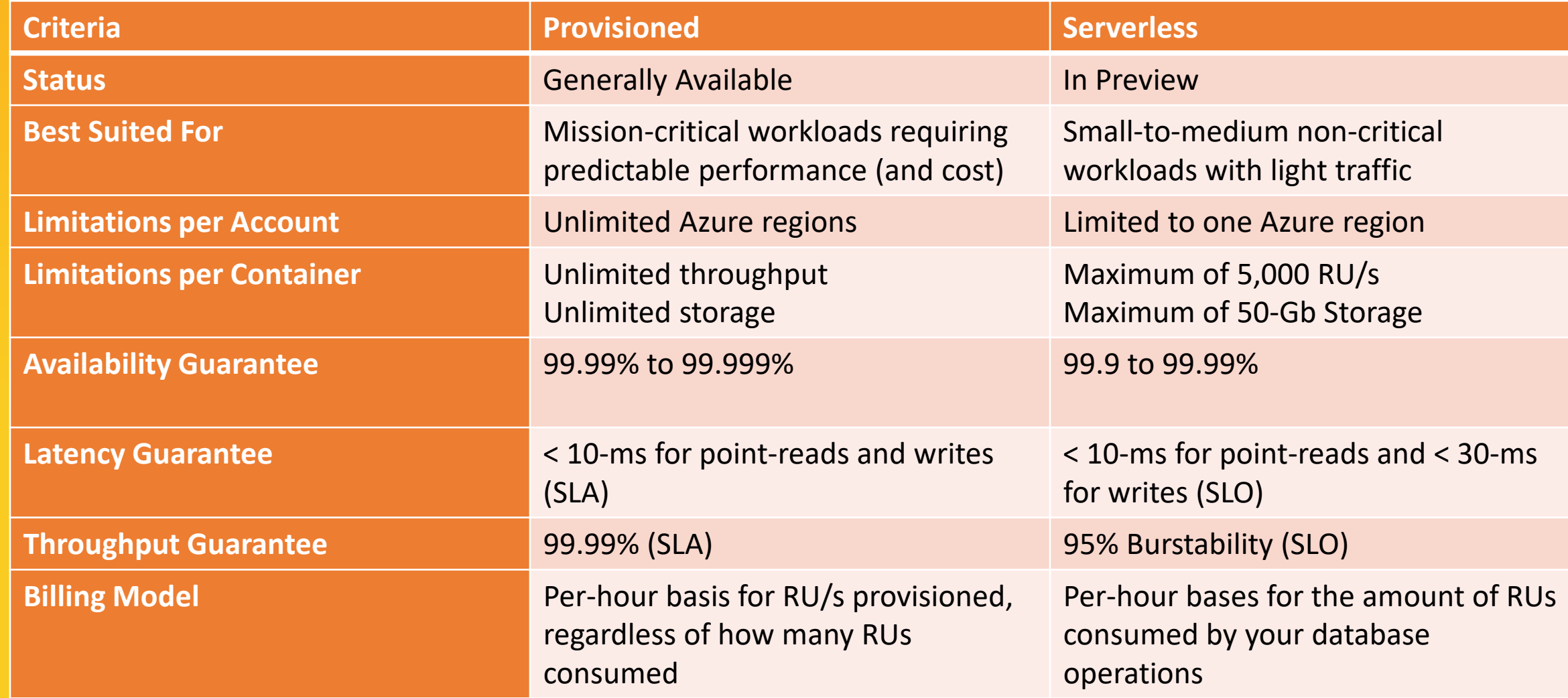

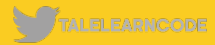

#### **Burstability Expected Consumption**

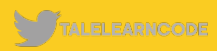

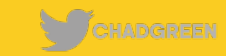

#### **Burstability Expected Consumption**

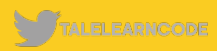

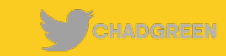

**Burstability Expected Consumption**

Workload expected to burst to a maximum of 500 RU/s and consume a total of 20,000,000 RUs over a month

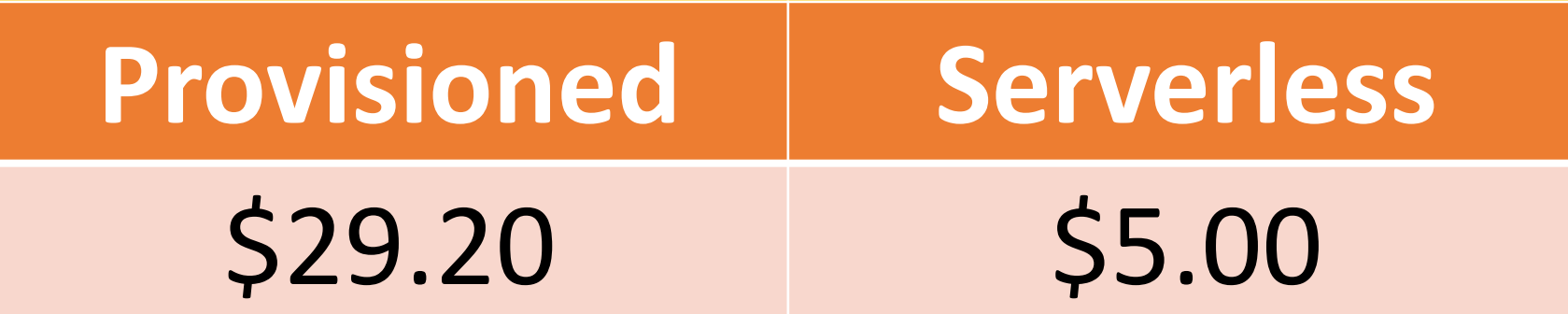

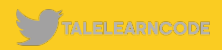

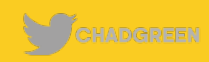

**Burstability | Expected Purstability Consumption**

Workload is expected to burst to a maximum 500 RU/s and consume a total of 250,000,000 RUs over a month.

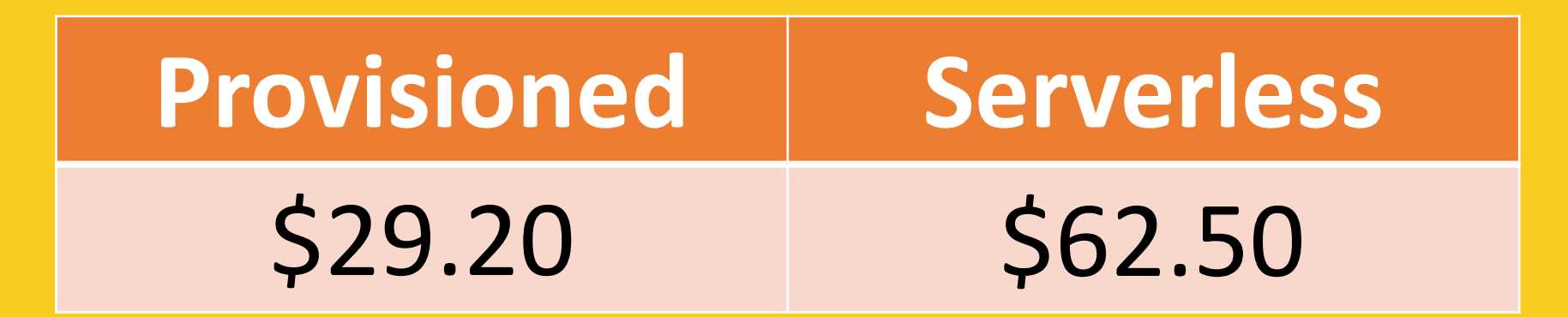

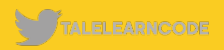

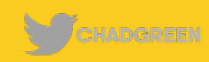

# CONSISTENCY LEVELS

### **Consistency Levels - Strong**

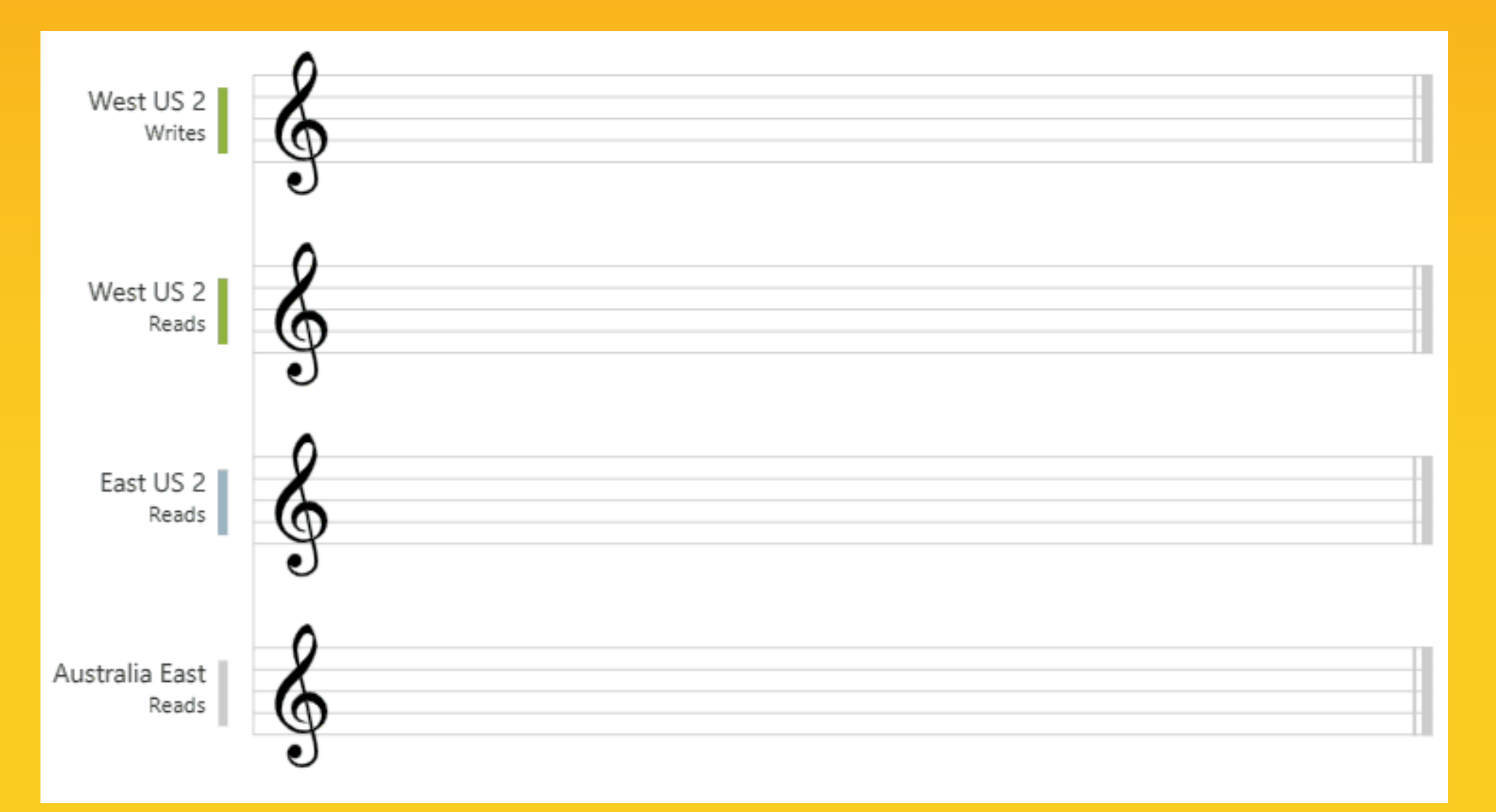

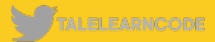

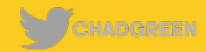

### **Consistency Levels - Bounded Staleness**

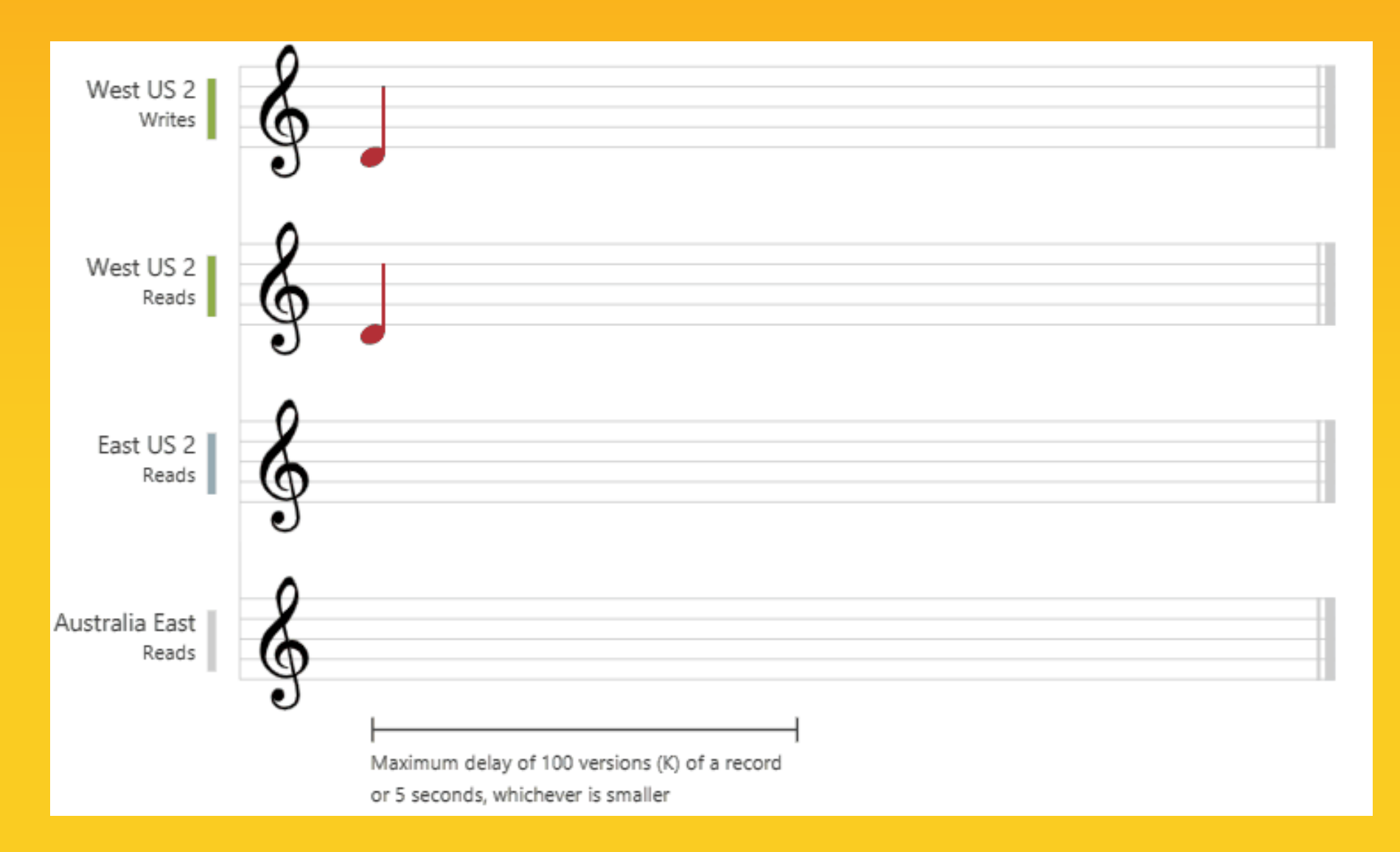

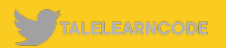

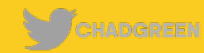

### **Consistency Levels - Session**

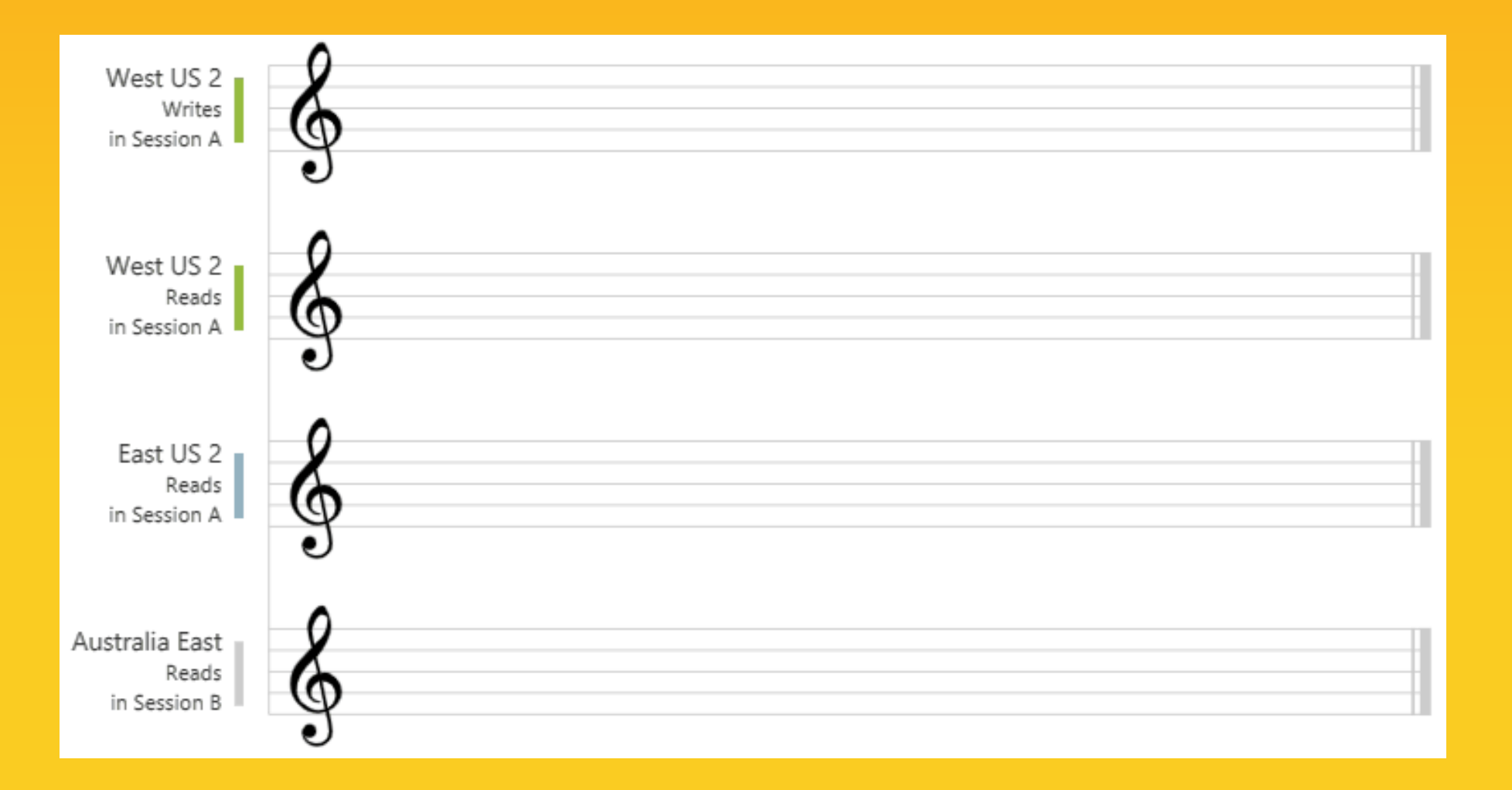

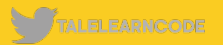

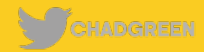

### **Consistency Levels – Consistent Prefix**

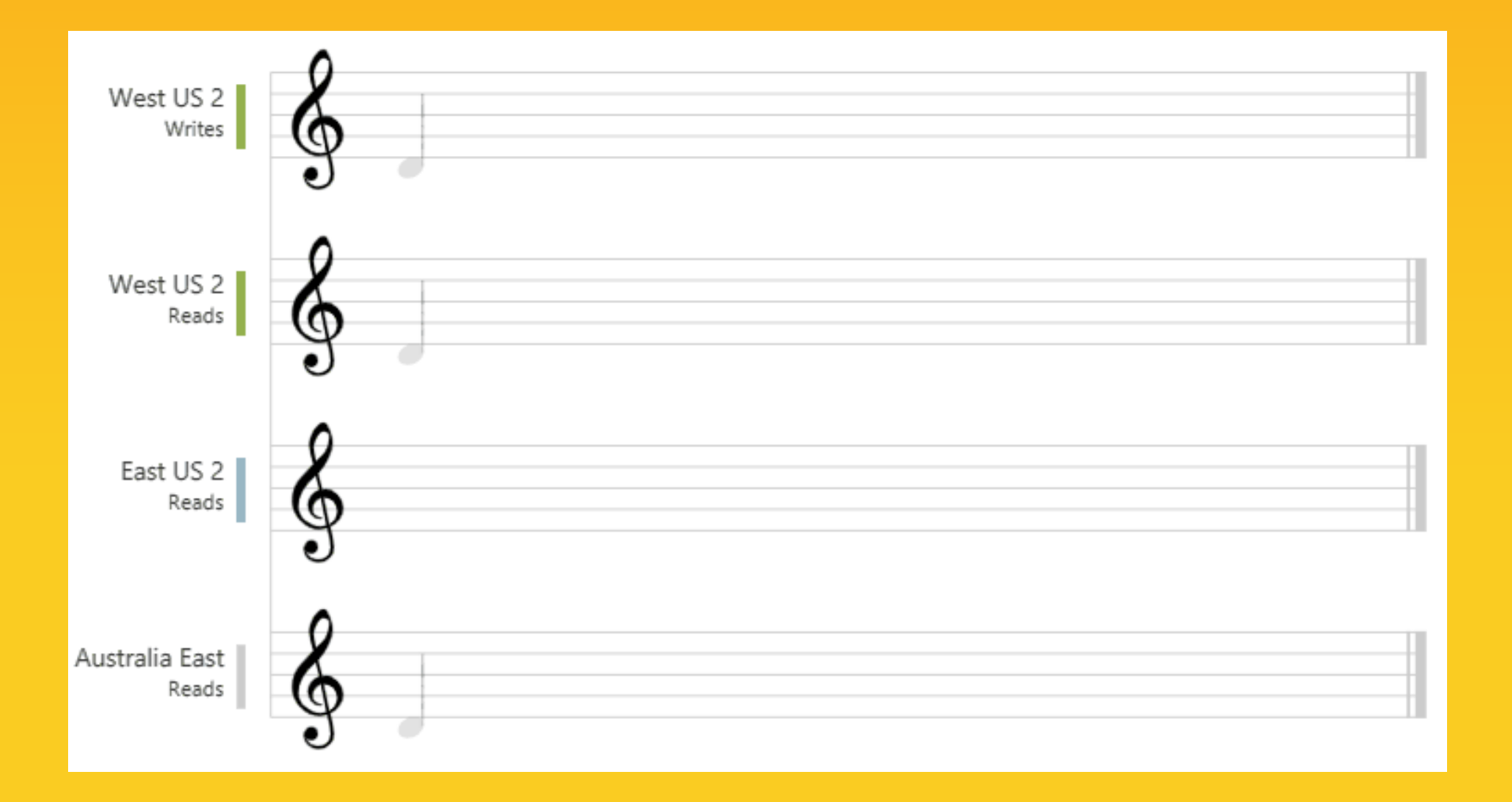

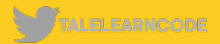

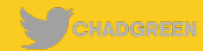

### **Consistency Levels - Eventual**

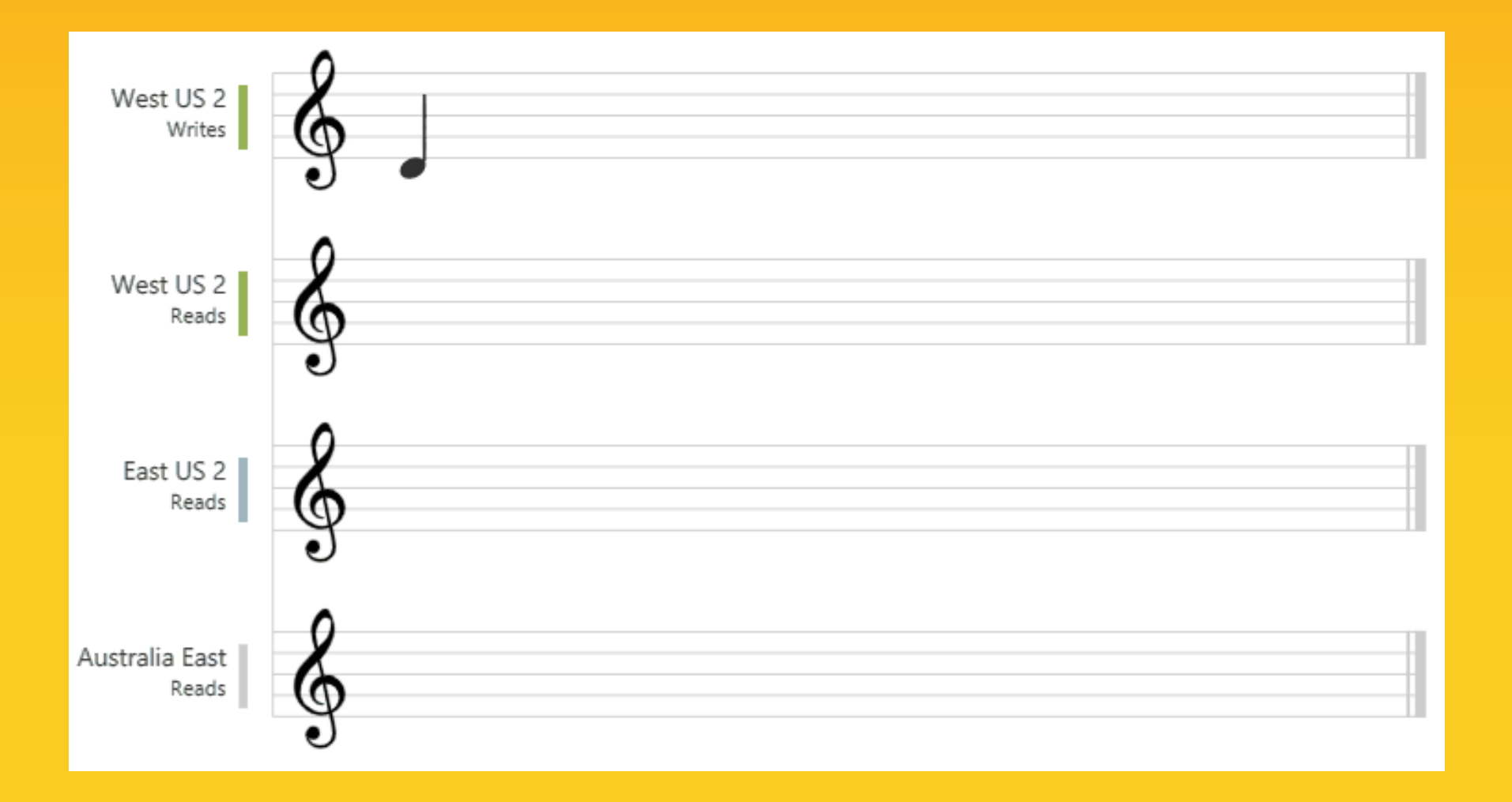

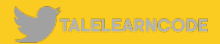

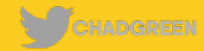

### **Consistency Guarantees in Practice**

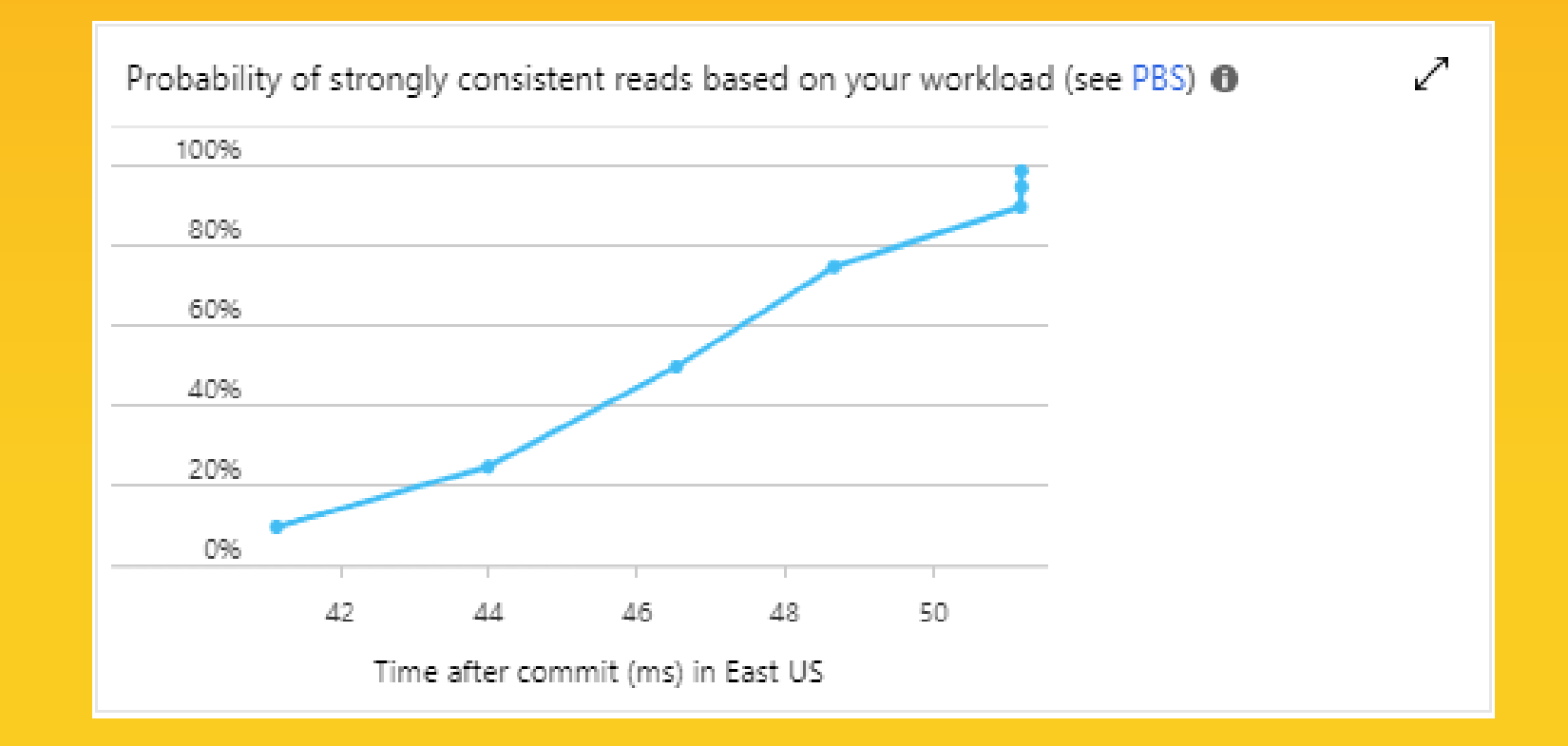

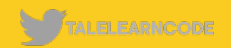

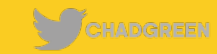

# SENICE QUOTAS

# **Service Quotas – Provisioned Throughput**

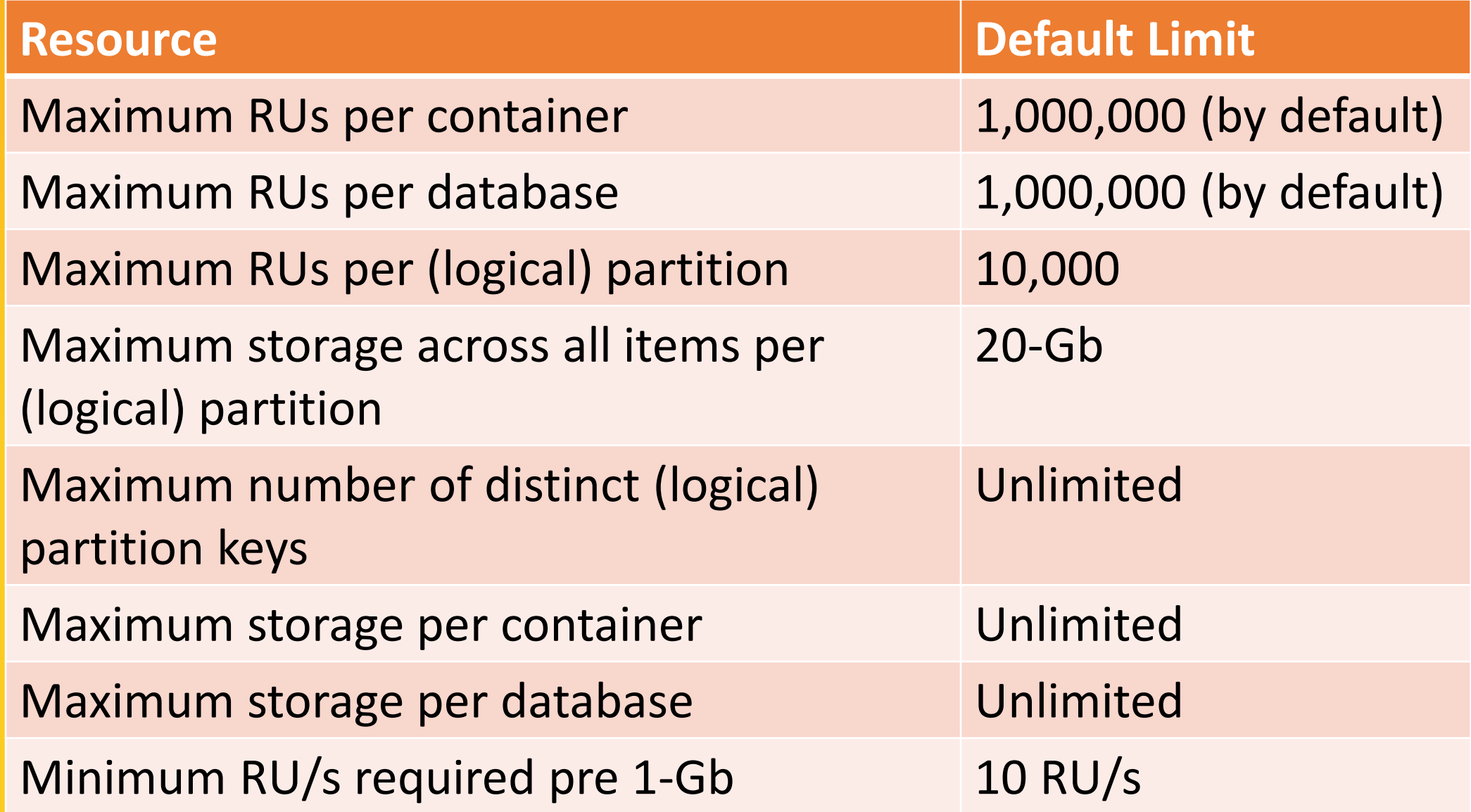

### **Service Quotas – Serverless**

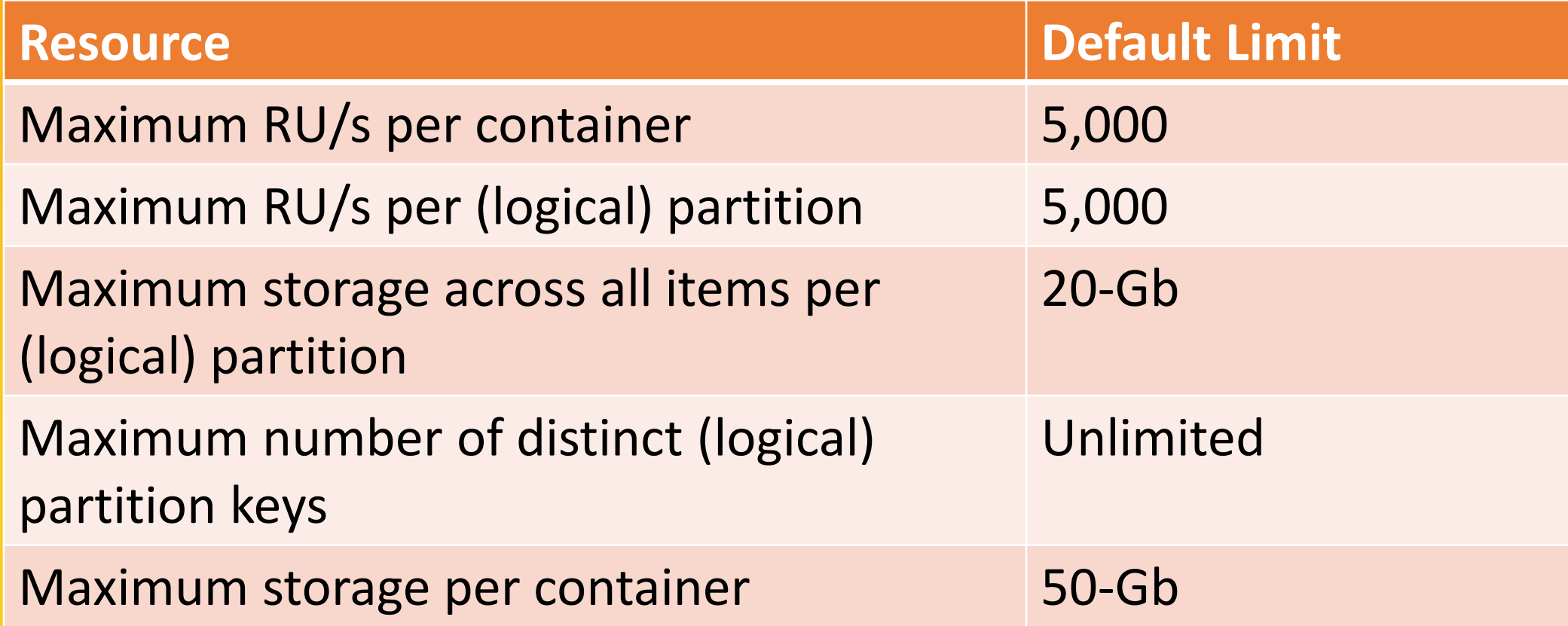

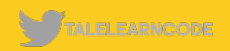

### **Service Quotas – Per-Account Limits**

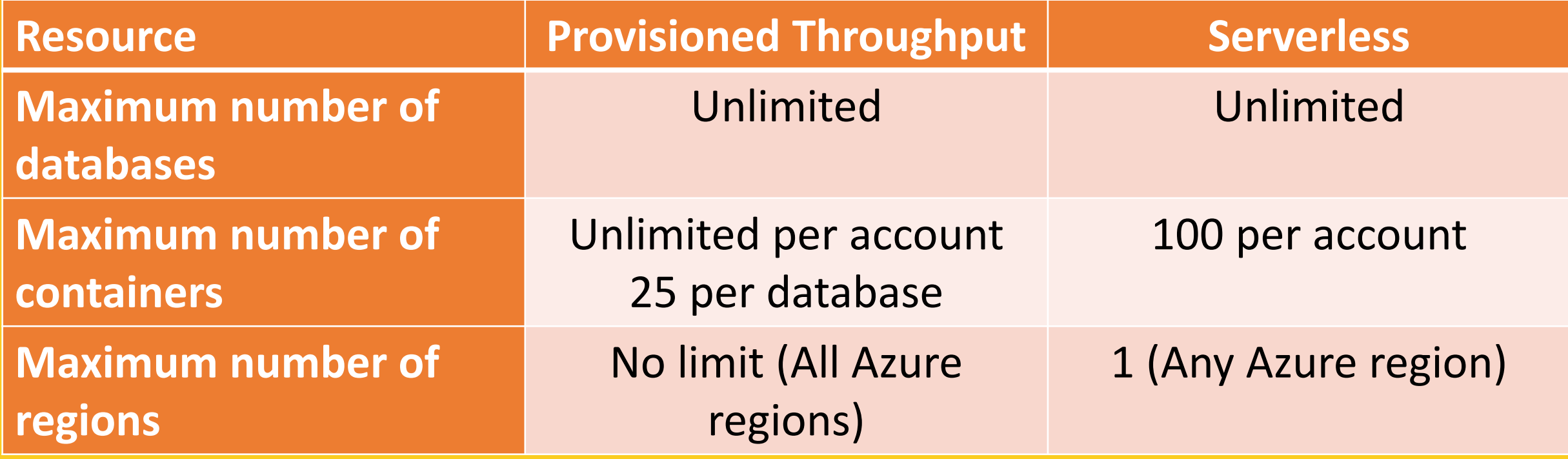

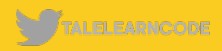

### **Service Quotas – Per-Item Limits**

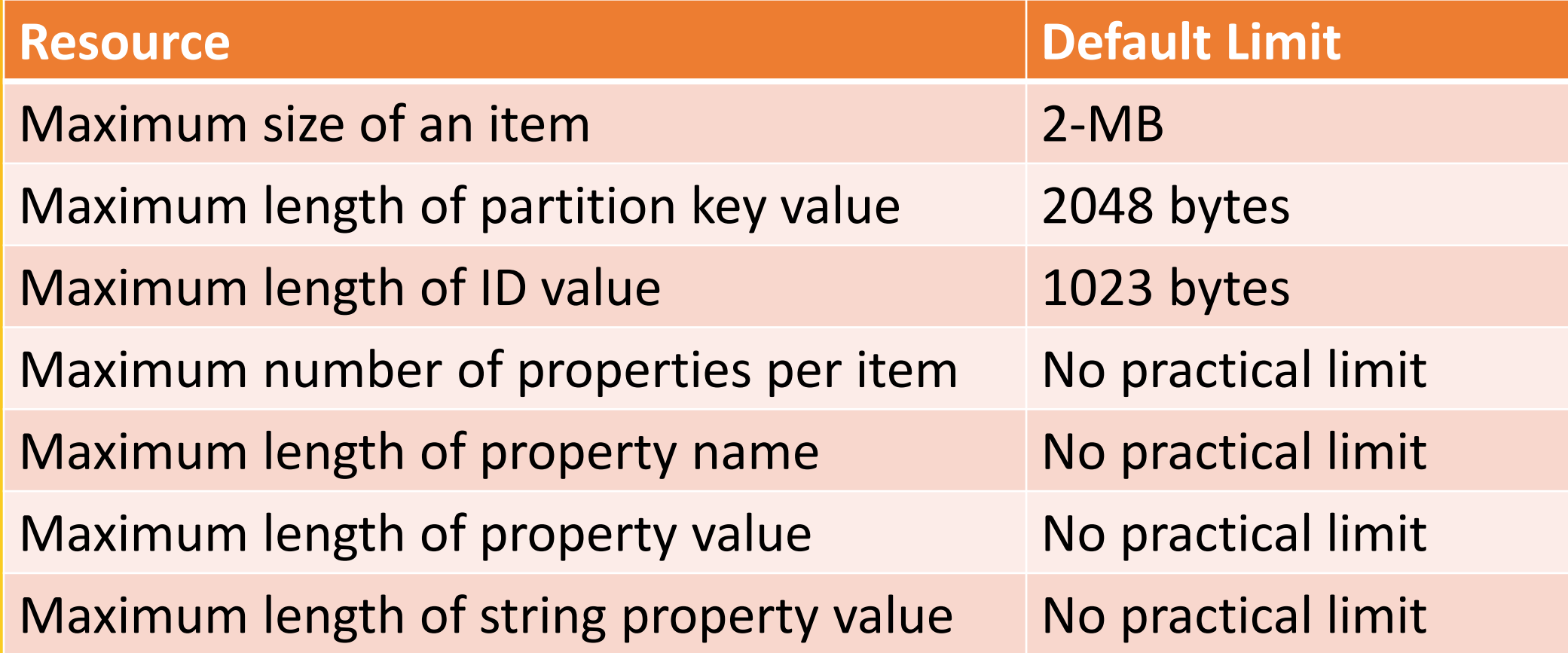

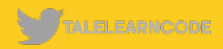
#### **Service Quotas – Per-Request Limits**

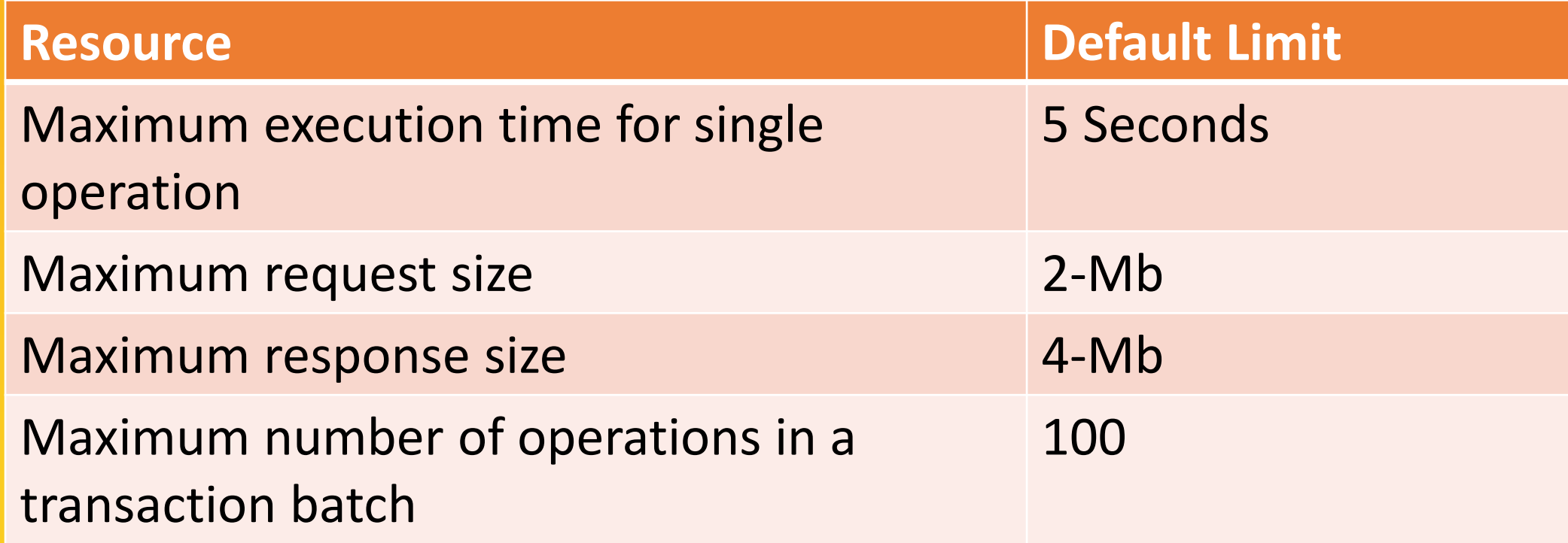

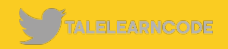

#### **Service Quotas – Try Cosmos DB Free Limits**

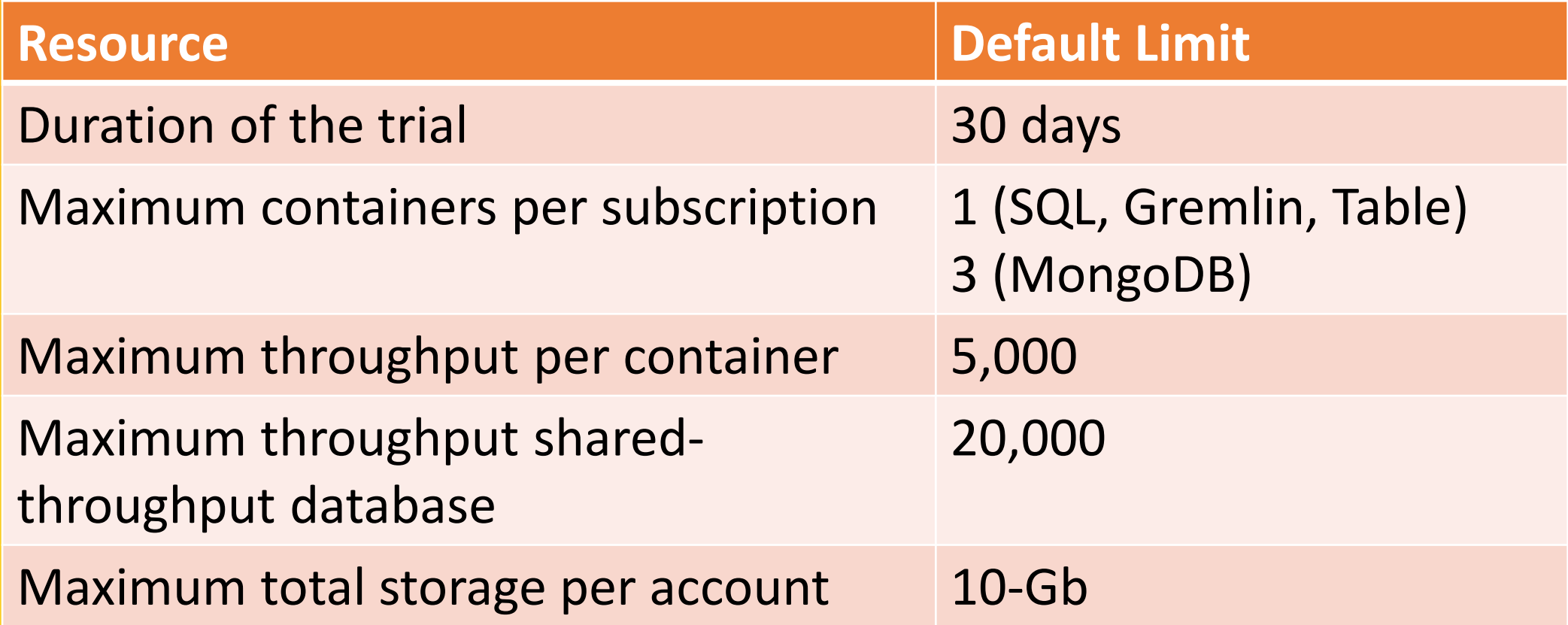

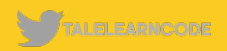

#### **Service Quotas – Free Tier Account Limits**

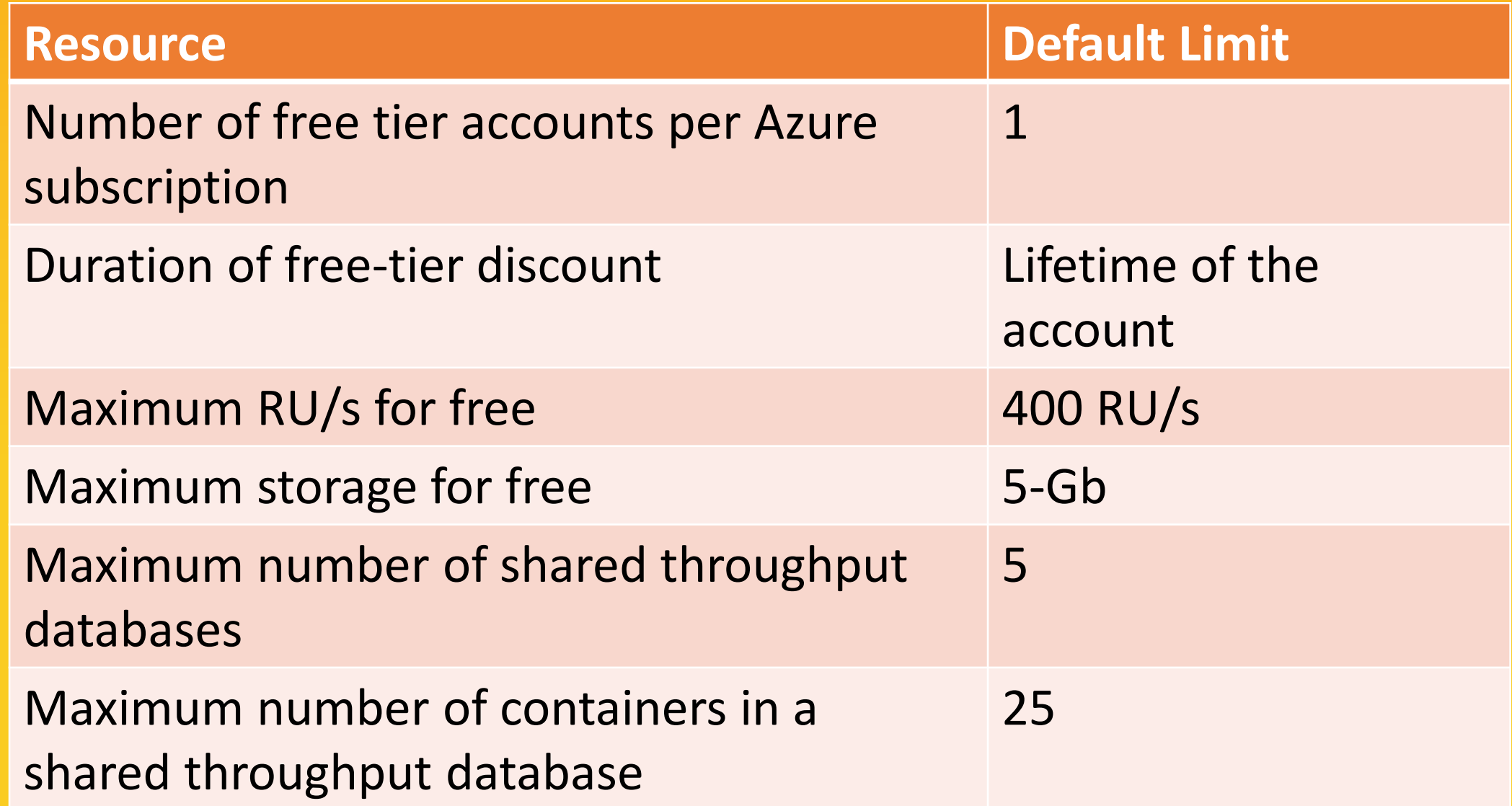

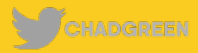

# CHANGE FE ED

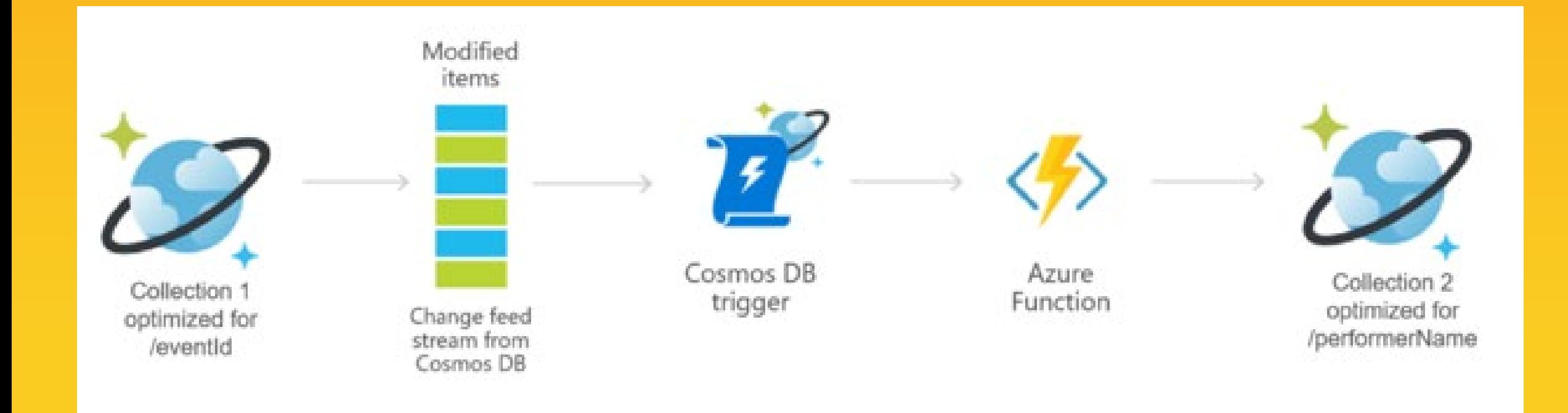

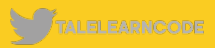

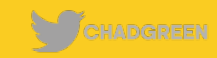

#### **Enabled by default**

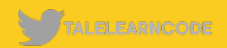

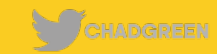

#### **Enabled by default**

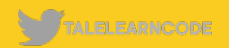

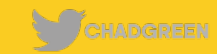

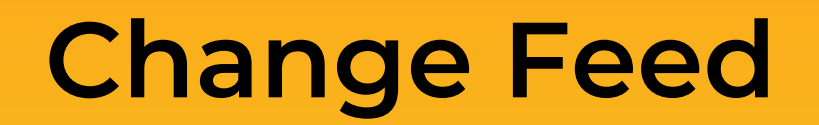

**Enabled by default**

#### **Includes insert and update operations**

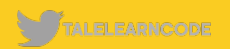

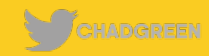

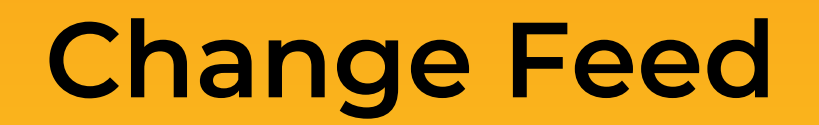

**Enabled by default**

#### **Includes insert and update operations**

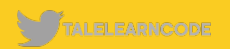

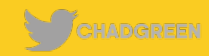

**Enabled by default Includes insert and update operations**

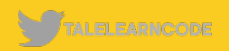

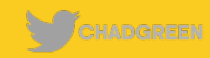

**Enabled by default Includes insert and update operations**

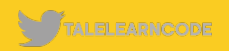

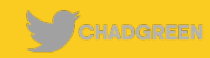

**Enabled by default Includes insert and update operations**

> **Clients manage checkpointing logic**

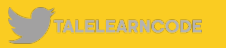

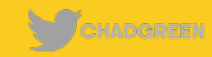

**Enabled by default Includes insert and update operations**

> **Clients manage checkpointing logic**

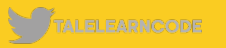

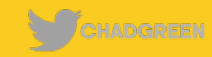

**Enabled by default Includes insert and update operations**

**Each change appears exactly once**

**Clients manage checkpointing logic**

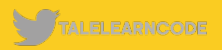

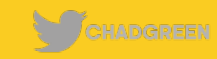

**Enabled by default Includes insert and update operations**

**Each change appears exactly once**

**Clients manage checkpointing logic**

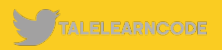

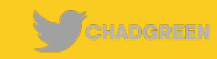

**Enabled by default Includes insert and update operations**

**Clients manage checkpointing logic**

**No guaranteed order of logical partitions**

**Each change appears exactly once**

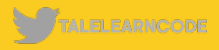

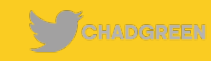

**Enabled by default Includes insert and update operations**

**Clients manage checkpointing logic**

**No guaranteed order of logical partitions**

**Each change appears exactly once**

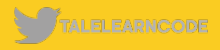

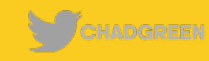

**Enabled by default Includes insert and update operations**

**Each change appears exactly once**

**Clients manage checkpointing logic**

**Synchronized from any point-in-time**

**Sorted by order of modification**

**No guaranteed order of logical partitions**

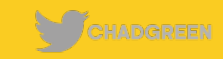

**Enabled by default Includes insert and update operations**

**Each change appears exactly once**

**Clients manage checkpointing logic**

**Synchronized from any point-in-time**

**Sorted by order of modification**

**No guaranteed order of logical partitions**

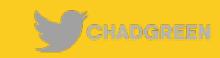

**Enabled by default Includes insert and update operations**

**Clients manage checkpointing logic**

**Changes available in parallel for logical partitions**

**Each change appears exactly once**

**Sorted by order of modification**

**No guaranteed order of logical partitions**

**Synchronized from any point-in-time**

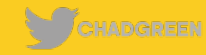

**Enabled by default Includes insert and update operations**

**Clients manage checkpointing logic**

**Changes available in parallel for logical partitions**

**Each change appears exactly once**

**Sorted by order of modification**

**No guaranteed order of logical partitions**

**Synchronized from any point-in-time**

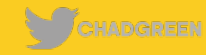

**Clients manage checkpointing logic**

**Enabled by default Includes insert and update operations**

> **Applications can request multiple change feeds**

**Each change appears exactly once**

**Sorted by order of modification**

**No guaranteed order of logical partitions**

**Synchronized from any point-in-time**

**Changes available in parallel for logical partitions**

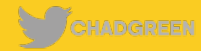

#### **Change Feed Options**

#### **Change Feed Processor Azure Function**

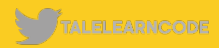

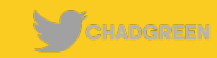

### DEVO BUILD AN APP

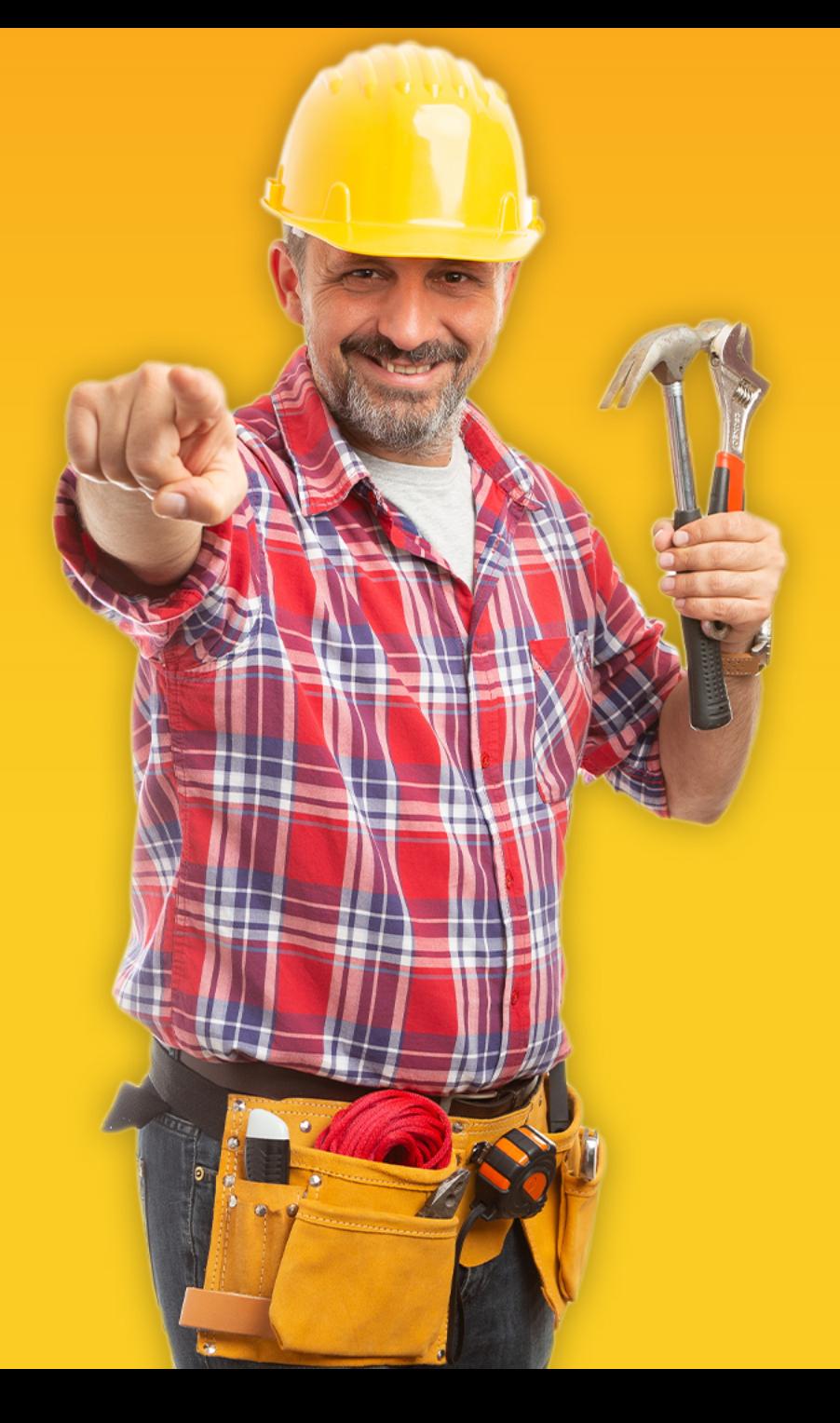

## Thank You!

**Exchadgreen@chadgreen.com D** TaleLearnCode **ED www.ChadGreen.com** StradGreen & TaleLearnCode **En ChadwickEGreen**